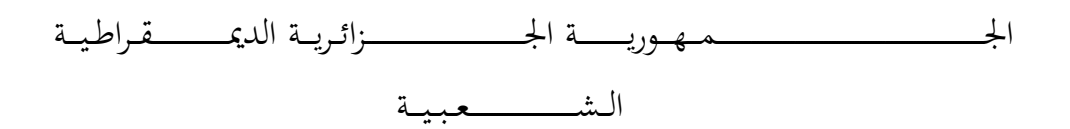

## **REPUBLIQUE ALGERIENNE DEMOCRATIQUE ET POPULAIRE**

وزارة التــــــــــــــــــــــــــــــــــــــــــــــــــــــــــــــــــــــــعـــليـــــ م العـــــــــــــــايل و البــــــــــــــــــــــحث العــــــــــ ل ـــمــــــي

**Ministère de l'Enseignement Supérieur et de la Recherche Scientifique**

جـــــــــــــــــــــــــــــــــــامعة أيب بـكــــــر بــلــقــــايـد– تــــلمس ـــــــــــــــــــــــــــــــــان –

Université Aboubakr Belkaïd– Tlemcen –

Faculté de TECHNOLOGIE

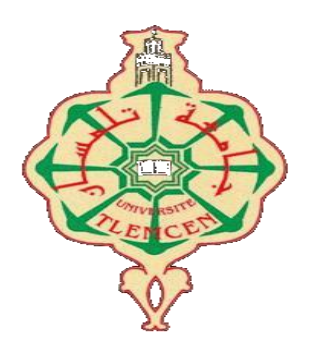

**MEMOIRE**

Présenté pour l'obtention du **diplôme** de **MASTER**

**En** : Génie civil

**Spécialité** : Structure

**Par** : BELAIDI Alaeddine et OULD KADDOUR Abderrafik

**Sujet** 

## **Management de construction d'une cité d'habitation**

Soutenu, le / / / , devant le jury composé de :

Mr BEKKOUCHE. A Professeur Univ. Tlemcen Président Mr BENYELLES. Z Maître assistant A Univ. Tlemcen Encadreur Mme BENACHENHO.K Maître assistante A Univ. Tlemcen Examinatrice

## Remerciement

*La réalisation de ce mémoire a été possible grâce au concours de plusieurs personnes à qui nous voudrons témoigner toute notre reconnaissance. Nous tenons dans un premier temps à adresser nos vifs remerciements accompagnés par des sentiments les plus dévoués à notre encadreur Mr. BENYELLES Z. pour son soutien, sa disponibilité et ses précieux conseils tout au long de ce travail.*

*Nous tenons à remercier également Mr. BEKKOUCHE A. de l'honneur qu'il nous a fait en acceptant la présidence du jury de ce mémoire Nous tenons aussi à exprimer nos vifs remerciements à Mme. BENACHENHOU K. pour l'intérêt qu'elle a bien voulu porter à ce travail en acceptant de l'examiner.*

*Nous adressons nos remerciements et notre sympathie à nos chers enseignants de département de génie civil pour toutes les connaissances acquises au cours de notre formation.*

*Nous rendons un grand hommage à l'ensemble du personnel de l'entreprise « KMC » -Tlemcen- pour leurs aides et assistance en vue de notre réussite.*

*Notre gratitude la plus profonde à tous nos amis de la promotion ainsi qu'à tous le personnel du département de Génie Civil de l'université de Tlemcen.*

*Et enfin nos grands remerciements à nos parents, nos frères, nos sœurs et à tous ceux qui nous ont aidé pour la réalisation de ce projet de fin d'étude.*

## Dédicace

*Nous dédions notre travail à nos chers parents pour leurs encouragement et sacrifices A toutenotre famille : frères et sœurs A nos amies et sans oublier nos collègues ; les étudiants de 2ème année Master Génie Civil.*

## Sommaire

## **CHAPITRE I:**

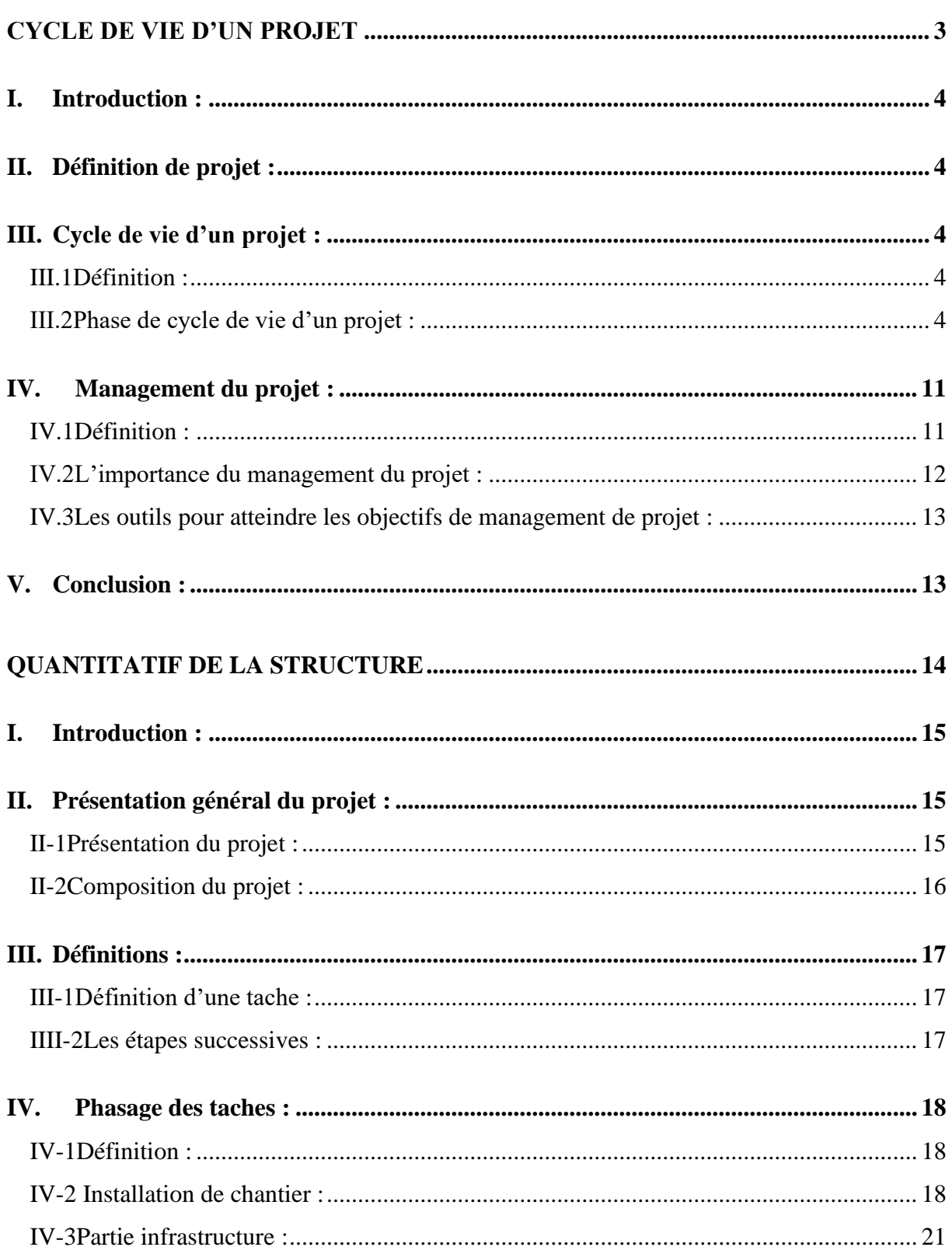

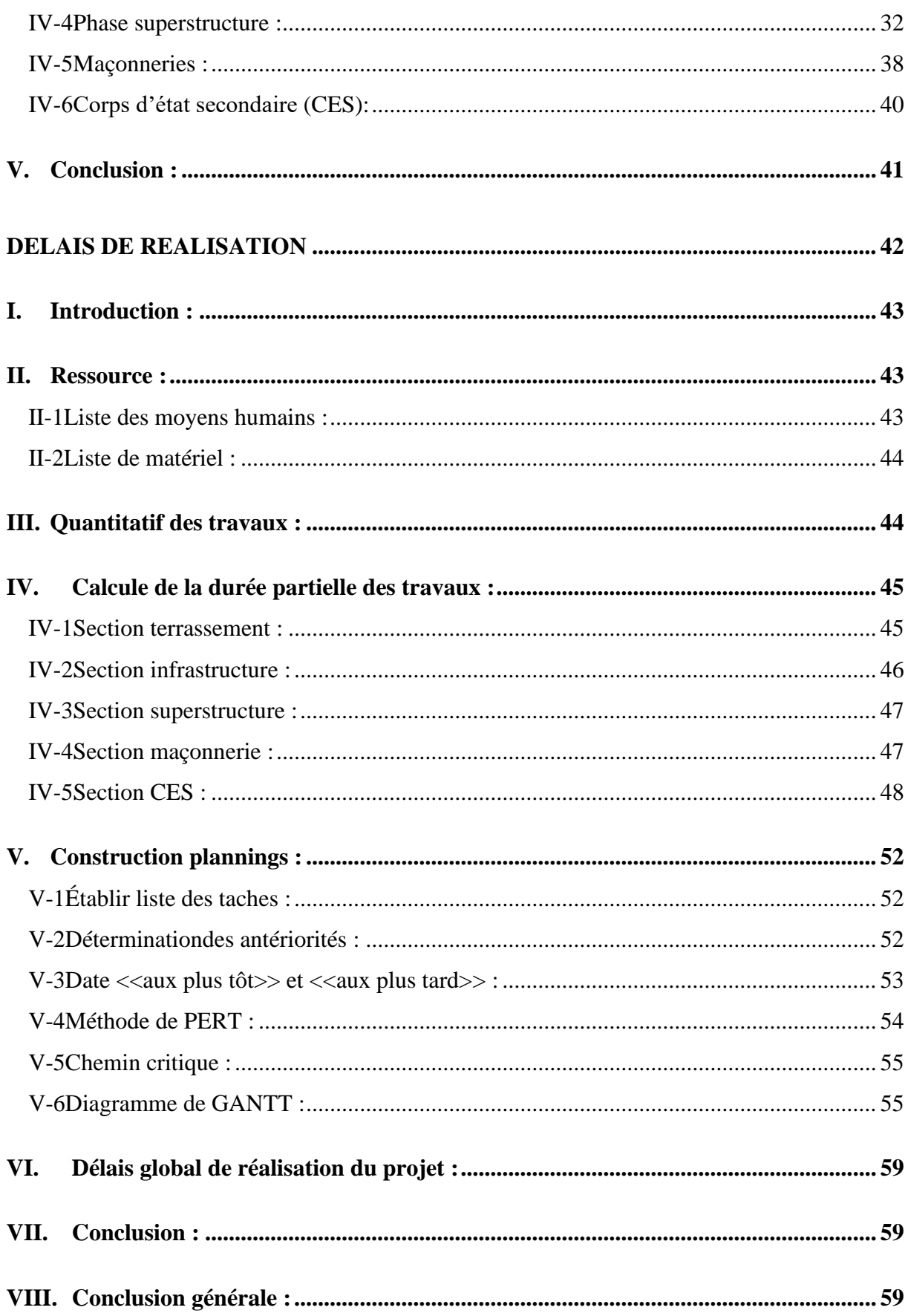

## LISTE DE FIGURE

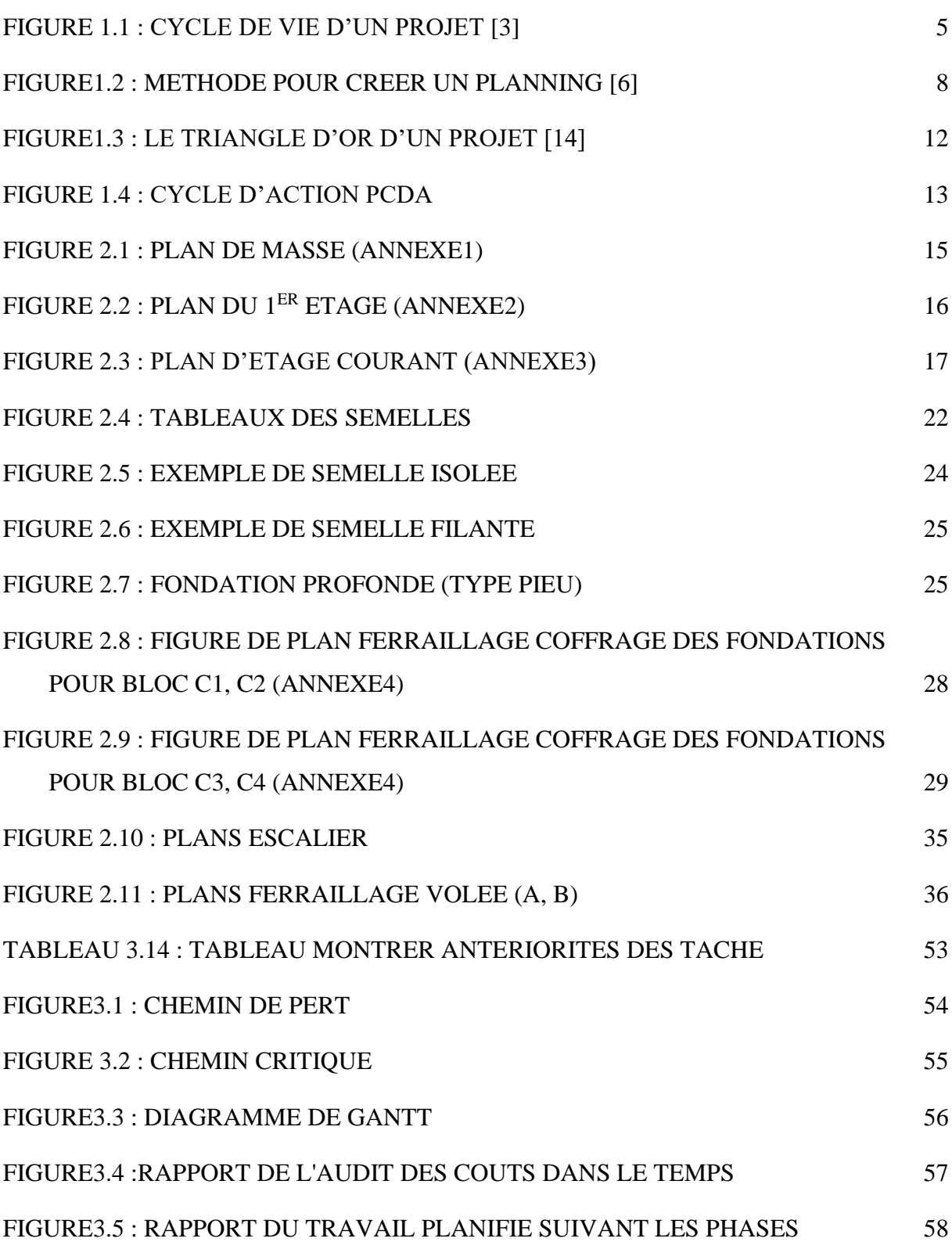

## LISTE DE TABLEAU

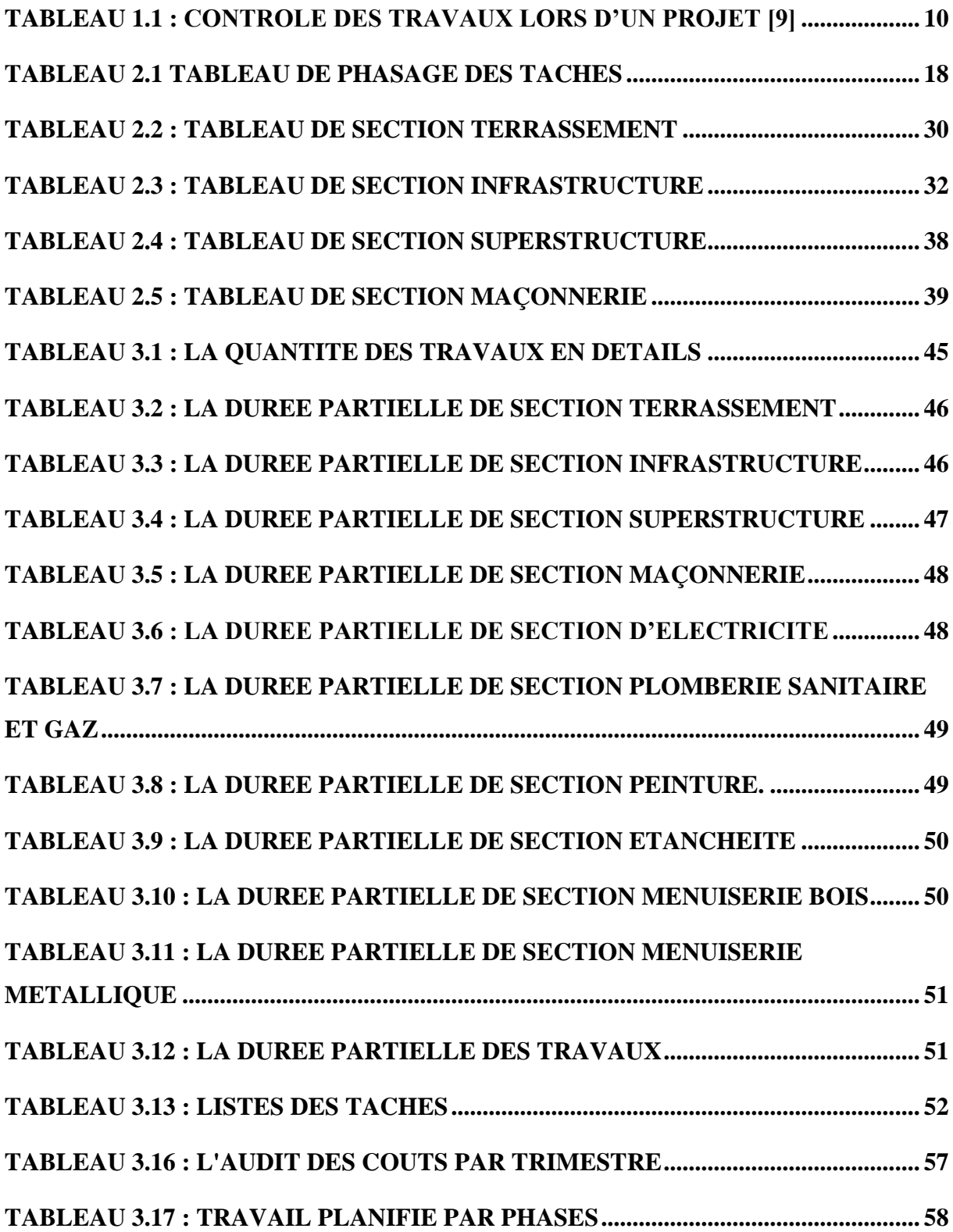

#### *Résumé*

Le présent travail porte sur un sujet sensible dans le domaine de la construction et génie civil qui est le management de projet .Vu le programme chargé et la demande de réalisation des projets de construction dans le monde et en particulier dans notre pays, on est obligé de respecter les délais d'exécution pour recevoir les bâtiments à temps, une bonne gestion et organisation des travaux sera indispensable afin de contrarier tout obstacle .

Ce travail consiste en une étude managériale d'une cité d'habitation qui est située à la cité d'Oujlida dans la commune de Tlemcen, wilaya de Tlemcen. Ce projet a pour but de concevoir une meilleure planification des tâches dans le temps.

Nous avons commencé notre travail par une initiation au cycle de vie d'un projet, ensuite nous avons cité quelques notions et outils du management de projet. En dernière étape, nous avons procédé à la gestion du projetet ses processus selon les méthodes de GANTT et PERT à l'aide de Microsoft Projet 2010.

Mots clé : Management, planification, délais, tâches, Microsoft Projet 2010.

#### ملخص

يتضمن هذا العمل موضوع حساس في مجال البناء والهندسة المدنية وهو إدارة المشاريع نظ ًرا للجدول الزمني المزدحم والطلب على تنفيذ مشاريع البناء في العالم وخاصة في بلدنا، يلزمنا ذلك احترام المواعيد النهائية للتنفيذ، الستالم المباني في الوقت المحدد، ستكون الإدارة الجيدة وتنظيم الأعمال ضروريًا من أجل إحباط أي عقبة وتصميم تخطيط أفضل للمهام في الوقت المناسب.

يتكون هذا العمل من دراسة إدارية لعقار سكني يقع في مدينة وجليدا التابعة لبلدية تلمسان والية تلمسان. يهدف هذا المشروع إلى تصميم تخطيطا للمهام بمرور الوقت.

بدأنا عملنا ببدء دورة حياة المشروع. ثم ذكرنا بعض مفاهيم الأدوات وإدارة المشاريع. وفي الخطوة الأخيرة، انتقلنا إلى ا ألساليب 2010. Project Microsoft باستخدامPERTوGANTTإدارة المشروع وعملياته وفقً

كثي ًرا في حل معظم المشكالت في الموقع ووفرت لنا الوقت والمال PERTوGANTTتساعدنا هاتان الطريقتان من والجهد.

الكلمات المفتاحية: اإلدارة،التخطيط، المواعيد النهائية، المهام

(Microsoft Project 2010)

#### *Abstract*

This work deals with a sensitive subject in the field of construction and civil engineering, which is project management. In order to deal with the receiving execution deadlines and buildings on time. A good management and organization of the works will be essential in order to prevent any obstacle.

This work consists of a managerial study of a housing estate, which is located in the city of Oujlida in the municipality of Tlemcen, wilaya of Tlemcen. This project aims to design a better planning of tasks over time.

We began our work with an introduction to the life cycle of a project, and then we mentioned some concepts and tools of project management. In the last step, we proceeded to manage the project and its processes according to the methods of GANTT and PERT using Microsoft Project 2010.

These two methods, GANTT and PERT, have helped us a lot in solving the majority of problems on the job site and saved us time, money, effort and manpower.

## **INTRODUCTION GENERAL**

La réalisation des cités d'habitation de différents types et la réalisation des équipements publics (les écoles, les centres de santés, les complexes sportifs, les espaces verts, ect) connait une activité significative à la faveur des programmes initiés pour répondre à des exigences socio-économiques du pays.

Vu le programme chargé et la demande de réalisation des projets de construction dans le monde et en particulier dans notre pays, nous sommes obligés de respecter les délais d'exécution. Pour recevoir les bâtiments à temps, l'étude managériale pour une bonne gestion et organisation des travaux sera indispensable afin de contrecarrer tout obstacle et de concevoir une meilleure planification des tâches.

Les gens du domaine de la construction en Algérie prennent conscience des problèmes qui empêchent leur secteur de se développer selon les normes internationales, en même temps que la discipline du management des projets commence, en Algérie, à s'installer. Des écoles spécialisées en management et différentes formations, dont plusieurs entreprises spécialisées dans le domaine de génie civil et bâtiment, appliquent les nouvelles technologies et les notions de management de projet qui mène vers une bonne coordination entre les différents intervenants (maitre d'ouvrage, maitre d'œuvre, entreprise de réalisation).

Le management de projet est présent pendent tout le cycle de vie d'un projet : conception, soumission du marché, réalisation des travaux, livraison du projet. Il doit être transparent, dynamique et partagé pour éviter toute perte d'efforts des parties prenantes car chaque intervention compte pour la réussite du projet. Il doit être axé sur l'efficacité, il comporte plusieurs volets : management des couts, délais, ressources, risques, communications, qualité et audit ainsi la clôture du projet.

Les projets de construction subissent souvent des dépassements de délais et de budget, ceci à cause d'une mauvaise gestion et planification de la part des responsables des projets.

Dans ce contexte, plusieurs questions nous incitent à approfondi le sujet d'étude managériale d'un projet de construction.

1) Quel est la meilleure stratégie pour la réalisation de ce projet ?

2) Quel sont les phases d'un cycle de vie d'un projet ?

3) Quels sont les étapes à suivre pour le découpage de taches du projet ?

4) Quel sont les méthodes et les techniques utilisées pour maîtriser le délai global du projet ? Pour cela, notre mémoire comprend, après une introduction générale, trois parties essentielles :

Le premier chapitre de notre mémoire présente des informations générales sur le cycle de vie d'un projet, ses différentes phases et leur importance, ainsi que le rôle de management de projet dans le domaine de génie civil.

Le deuxième chapitre de ce mémoire concerne la présentation de notre projet (cité d'habitation de 50 logements à Oujlida – Tlemcen) et sa composition, ainsi que le découpage de taches qui est nécessaire pour calculer la quantité des travaux relatifs à chaque tache pour pouvoir préciser ensuite les ressources humaines et matériels nécessaires.

Le dernier chapitre de notre mémoire se concentre sur les durées partielles des taches de notre projet en fonction des quantités calculées et en fonction aussi des ressources humaines et matérielles de l'entreprise dans le but d'estimer la durée totale du projet selon les méthode de planification choisies (méthode de GANTT et PERT ) qui est parmi les méthodes les plus utilisées dans le domaine de génie-civil. Nous avons utilisé pour cela le logiciel Microsoft Project.

# CHAPITRE I

# <span id="page-12-0"></span>*Cycle de vie d'un projet*

## <span id="page-13-0"></span>**I. Introduction :**

Chaque projet est composé d'une série de taches qui ont en définitive un seul et même objectif. Celle-ci est soumise à des personnes et des ressources dont on a besoin pour réaliser le projet. Pour ce fait, on doit connaitre les différentes phases du cycle de vie d'un projet a fin d'élaborer le management et la gestion de ce dernier.

## <span id="page-13-1"></span>**II. Définition de projet :**

« Un projet est un processus unique qui consiste en un ensemble d'activités coordonnées et maîtrisées, comportant des dates de début et de fin, entrepris dans le but d'atteindre un objectif conforme à des exigences spécifiques, incluant des contraintes de délais, de coûts et de ressources ».

## « **ISO 21500** »

Le projet est un ensemble d'action à réaliser pour satisfaire un objectif défini, dans le cadre d'une mission précise, et pour la réalisation duquel on a identifié non seulement un début, mais aussi une fin **[1]**

Selon le Project Management Institue (PMI), un projet est toute activité réalisée une seule fois, doté d'un début et d'une fin déterminée et qui vise à créer un produit ou un savoir unique. Il peut nécessiter la participation de plusieurs intervenants. Sa durée peut être de quelques jours ou de plusieurs années. Il peut être entrepris par une seule organisation ou par un groupe d'organismes intéressés.

## <span id="page-13-2"></span>**III. Cycle de vie d'un projet :**

#### <span id="page-13-3"></span>**III.1Définition :**

Un projet se démarque par son cycle de vie, ce dernier intègre la totalité des phases qui englobe les taches et les sous-taches du projet. Les chefs de projet ou l'organisation peuvent diviser les projets en phases afin d'exercer une meilleure maîtrise, en maintenant les liens appropriés avec les opérations courantes de l'entreprise réalisatrice. L'ensemble de ces phases est connu sous le nom de cycle de vie du projet. **[2]**

#### <span id="page-13-4"></span>**III.2Phase de cycle de vie d'un projet :**

Le cycle de gestion est composé de quatre groupes de processus : Démarrage, Planification, Exécution et Fermeture. Ces groupes permettent de réunir les processus selon une séquence de réalisation du projet, d'une de ses phases ou étapes et sont itératif.

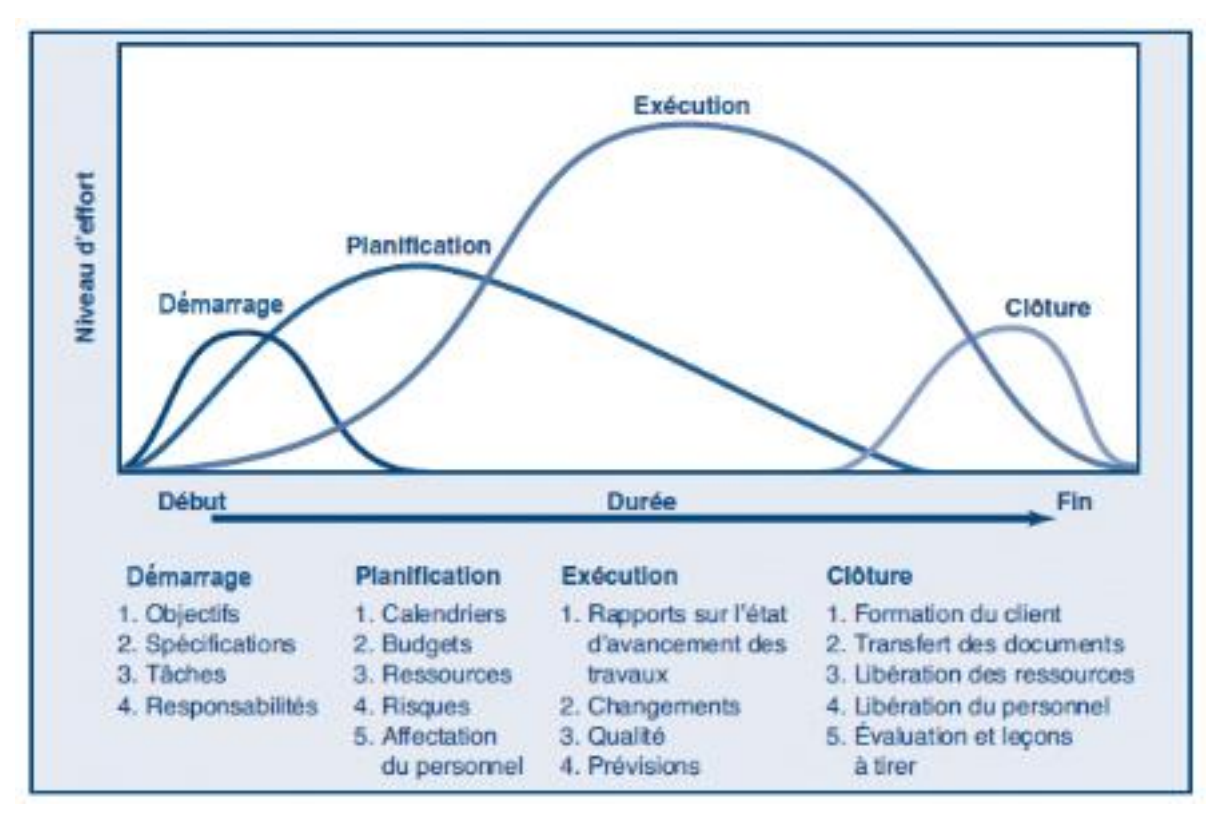

**Figure 1.1 : Cycle de vie d'un projet [3]**

## <span id="page-14-0"></span>**III.2.1Avant projet :**

L'objectif de cette phase étant de disposer d'informations pertinentes pour éclairer la décision de démarrer ou non le projet. Ces informations sont techniques et permettent de savoir si les compétences et les moyens techniques de l'organisation (ou du groupe d'organisations) qui mène le projet sont mobilisables.

Elles sont aussi économiques et permettent de définir le bilan économique du projet précisions par rapport au marché.

Le résultat de cette phase est généralement une étude de faisabilité technico-économique. **[4]** Dans cette phase on détermine ses besoins fonctionnels et sa faisabilité technique et économique. Ensuite, on élabore une charte du projet (son mandat), un plan de management de projet déterminant son contenu, ses livrables, ses risques et hypothèses, ainsi que les actions nécessaires pour piloter le projet.

- **Identification du projet et énoncé des besoins** (clarification de la demande, analyse des parties prenantes, validation du besoin)
- **Étude de faisabilité (**marché**,** économique, technique, environnementale)
- **faisabilité de marché** (concurrence, segmentation et tendances du marché, marché potentiel, positionnement et stratégie marketing)
- **faisabilité technique** (contexte et contraintes, choix technologiques, modalités d'approvisionnement, coûts d'investissement)
- **faisabilité économique** (hypothèses de durée de vie, taux d'actualisation, inflation, revenus et dépenses du projet, financement, évaluation de la rentabilité)
- **faisabilité environnementale (**bilan environnemental du site, actions pour assurer la protection de l'environnement et conformité réglementaire, portrait environnemental du projet)
- **impacts** (social, environnemental, économique)
- **études complémentaires d'avant-projet** (patrimoniale, historique, inventaire arboricole, arpentage)
- **Enoncé de projet** (planification de projet, analyse des risques, stratégie d'implantation)

## **III.2.2Planification de projet :**

## **III.2.2.1Définition :**

C'est l'activité qui consiste à déterminer et à ordonnancer les tâches du projet, à estimer leurs

charges et à déterminer les profils nécessaires à leur réalisation.

Les objectifs du planning sont les suivants :

- déterminer si les objectifs sont réalisés ou dépassés
- suivre et communiquer l'avancement du projet
- affecter les ressources aux tâches

## **III.2.2.2Les phases de planification d'un projet :**

## ➢ **Le découpage du projet**

La conduite d'un projet repose sur un découpage chronologique (phases) du projet en précisant

- Ce qui doit être fait (tâches)
- Par qui et par quoi cela doit être fait (Ressources)
- Comment les résultats (Livrables) doivent être présentés
- Comment les valider (Jalons)

## ➢ **La notion de WBS**

## La WBS **(Work Breakdown structure)** est la structure hiérarchique des tâches du projet.

La conception de la WBS passe par :

- L'établissement d'une liste des résultats de travail (livrables) les + importants du projet
- La division (si nécessaire) de ces livrables en sous-ensembles
- Pour chaque livrable et sous-livrable, le listage des activités sont nécessaires à sa réalisation
- La possibilité de diviser ces activités en sous-activités

## ➢ **L'ordonnancement des tâches**

L'ordonnancement est l'élaboration d'un plan d'action permettant de déterminer les séquencements ou au contraire les parallélismes possibles entre l'exécution des tâches précédemment identifiées. Dans certains projets, une marge de flexibilité peut être aménagée par le chef de projet pour l'ordonnancement des tâches, c'est à dire que le chef de projet peut prévoir plusieurs scénarios possibles concernant l'ordonnancement des tâches. En fonction de l'évolution du projet, un scénario d'ordonnancement des tâches peut être privilégié par rapport à un autre scénario.

Pour procéder à l'ordonnancement des tâches, il faut, pour chaque tâche élémentaire, lister les tâches antérieures, au vu des informations collectées sur le terrain et sélectionner les seules tâches immédiatement antérieures. Le planning doit permettre l'identification de l'ordonnancement des tâches du projet.

## ➢ **Le Planning**

Le planning correspond aux dates pour réaliser les activités, identifier les jalons et atteindre les objectifs du projet. C'est l'indispensable outil de la planification **[5]**

Chaque chef de projet utilise généralement une méthode spécifique pour son propre projet, inspirée de méthodologies existantes et de ses expériences passées, pour réaliser sa planification. Une bonne méthode pour créer un planning cohérent est la suivante:

- **1.** Identifier des contraintes d'enchaînement des tâches. Nous partons ici de la liste de tâches identifiées lors de la phase de structuration. Le but de cette étape est de caractériser clairement l'ordonnancement des taches.
- **2.** Tracer le réseau des tâches (pseudo diagramme de Pert)..
- **3.** Identification du chemin critique et ajuster les délais.
- **4.** Établir le diagramme de Gantt.
- **5.** Estimation final**[6]**

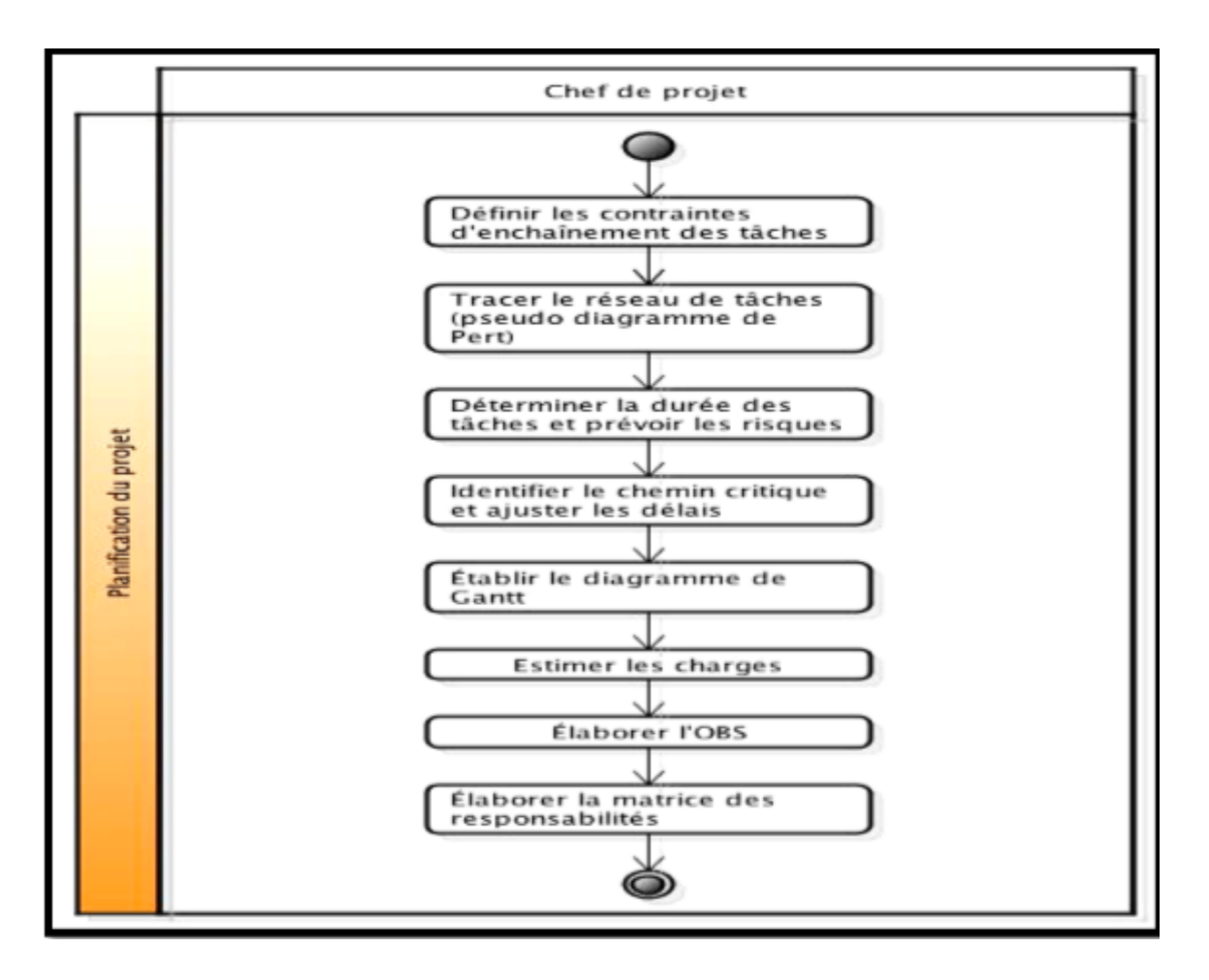

**Figure1.2 :Méthode pour créer un planning [6]**

## <span id="page-17-0"></span>**III.2.3Sélection d'entreprise :**

De plus en plus d'entreprises offrent leurs services dans le domaine de la construction. Le choix ou la sélection d'entreprises une chose importante car cette dernière elle doit répondre aux exigences du maitre d'ouvrage qui est le cahier de charges et elle doit assumer aussi les enjeux financiers, la fiabilité et le professionnalisme dont les étapes à suivre sont :

- Décortiquer un à un les devis reçus
- Connaître les références
- Vérifier la situation juridique et financière de chaque prestataire
- Communiquer avec les artisans **[7]**

## **III.2.4Exécution :**

L'exécution vise essentiellement à assurer la mise en œuvre et l'accomplissement de la planification établie pour réaliser la phase et, conséquemment, le projet.

L'exécution couvre l'ensemble des biens livrables du projet. Du point de vue de la gestion de projet, et sans s'y limiter, les processus du groupe « Exécution » permettent principalement :

- De mettre en place l'équipe du projet.
- D'obtenir et de gérer les ressources externes faisant partie de l'équipe de projet.
- De coordonner les ressources pour la réalisation des activités du projet conformément au plan de gestion de projet.
- De mettre en œuvre les modifications au contenu qui ont été approuvées.
- De diffuser l'information requise au sujet du projet à l'équipe de projet et aux différents intervenants. **[8]**

## **III.2.5Suivie et maitrise :**

Un projet de construction nécessite une organisation, un suivi et un contrôle du chantier rigoureux, afin de respecter les délais et l'enveloppe financière fixée, d'être approvisionnés au bon moment, etc. Le maître d'œuvre doit ou les organismes de contrôles doivent s'assurer que l'entreprise respecte le projet selon les conditions du marché. Ils doivent également vérifier que les travaux respectent la réglementation, notamment en matière de respect des normes de construction mais aussi de conditions de travail, d'environnement, de sécurité, de qualité d'exécution

Le suivi de chantier comprend:

- La réunion de chantier
- L'approvisionnement
- La gestion des délais
- Le contrôle de la qualité des travaux
- La bonne gestion du coup **[9]**

Le suivi des travaux s'effectue selon deux niveaux :

- Suivi interne : il est réalisé par les entreprises elles-mêmes suivant des procédures définies.
- suivi externe : il est réalisé par le maître d'œuvre afin d'effectuer des contrôles imprévus pour valider ou infirmer les travaux de l'entreprise.

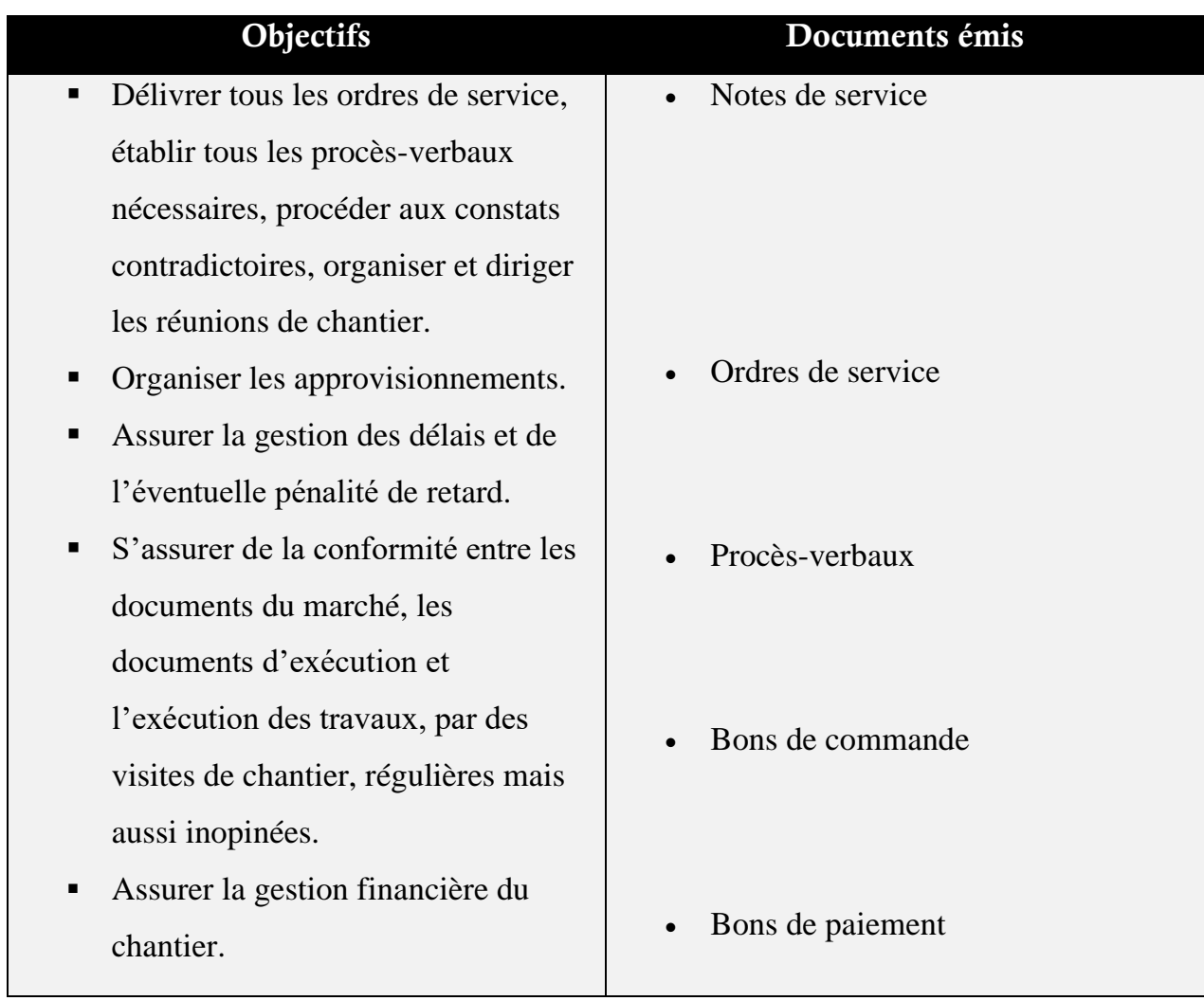

## **Tableau 1.1 : Contrôle des travaux lors d'un projet [9]**

## **III.2.6Clôture et livraison :**

## **III.2.6.1Clôture :**

Cette phase comprend l'évaluation globale du projet et son archivage. C'est le moment de faire un bilan, de partager l'expérience acquise et d'orienter l'action future du professionnel.

## **Évaluation du projet :**

- analyse des résultats
- rapport d'évaluation
- rentabilité du projet
- recommandations
- leçons apprises

## **Fermeture des dossiers du projet :**

- tri et classement
- documentation (références)
- archivage

## **L'archivage :**

L'archivage des documents du projet (Correspondance, documents de chantiers, courriels, compterendu ou bilan de réunions, etc.)est important car ces documents servent à :

- Économiser temps et effort dans la consultation du dossier en cas de réouverture de dossier ou de recherche de pièces justificatives.
- Éviter de répéter les erreurs en identifiant quels aspects ou étapes du projet ont été problématiques.
- Parer au risque de litiges ultérieurs éventuels en identifiant les pièces officielles qui attestent des décisions prises à toutes les étapes de projet. **[10]**

## **III.2.6.2Livraison :**

Une fois tous les travaux achevés, le **chantier peut désormais être livré**. Mais avant cela il est recommandé d'effectuer un test de conformité afin de dénicher d'éventuels défauts et les corriger. Les différentes équipes doivent défaire les installations provisoires et le matériel installé pour le travail, assurer leur maintenance et les affecter vers d'autres chantiers. C'est aussi à ce moment que se fait le nettoyage des voies d'accès.

Après toutes ces étapes et **après avoir vérifié la conformité de l'édifice au cahier de charges soumis**, le maître d'œuvre peut confirmer et valider la fin des constructions.

Le maître d'œuvre et le maître d'ouvrage peuvent désormais s'organiser pour réceptionner le chantier et effectuer la passation de la responsabilité à ce dernier.

<span id="page-20-0"></span>**Ils établiront ensemble un document de réception du chantier, avec ou sans réserves. [11]**

## **IV. Management du projet :**

## <span id="page-20-1"></span>**IV.1Définition :**

C'est un processus organisationnel d'utilisation des ressources, en vue d'atteindre les objectifs et buts de l'entreprise d'une manière efficace et efficience **[12]**

C'est l'ensemble des outils, techniques et méthodes qui permettent au chef de projet et à son équipe de conduire, coordonner et harmoniser les diverses tâches exécutées dans le cadre du projet. Il regroupe la gestion de projet et la direction du projet.

La gestion de projet est l'ensemble des outils de gestion nécessaires pour lune bonne conduire du projet.

La direction de projet a pour mission de donner des objectifs et de fournir les moyens adaptés à la dimension du projet pour sa mise en œuvre optimale **[13]**

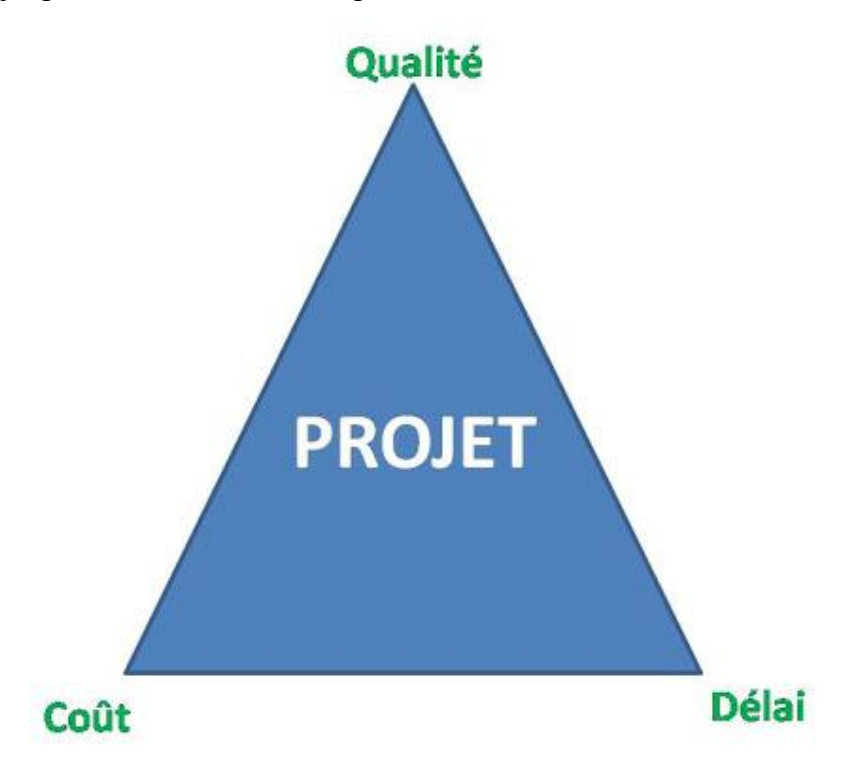

## **Figure1.3 : Le triangle d'or d'un projet[14]**

<span id="page-21-1"></span>Le triangle d'or d'un projet est un triangle qui constitue les trois paramètres de réussite de chaque projet, il est donc l'image couramment retenue pour caractériser ces trois paramètres, et par leurs satisfactions, le projet peut réussir :

- **Performance** (qualité technique)
- **Coûts** (qualité économique)
- **Délais** (qualité temporelle)

A ces trois éléments, nous pouvons ajouter l'élément « risque » qui est à prendre en compte dès la conception du projet

## <span id="page-21-0"></span>**IV.2L'importance du management du projet :**

Le management de projet fournit à la fois:

• Une bonne gestion de projet, vous pourrez vous assurer que les tâches menées visant à atteindre les différents objectifs soient maintenues et respectées

- De plus, les qualités de gestion permettront d'éviter les risques, mais aussi d'utiliser de manière efficace et effective les ressources mises à la disposition du groupe de travail
- Une plus grande probabilité d'obtenir un résultat souhaité,
- L'efficacité du groupe de travail à satisfaire les différents besoins des [parties prenantes](https://www.nutcache.com/fr/blog/cartographie-des-parties-prenantes/) du projet, et enfin la garantie d'une bonne utilisation des ressources. **[15]**

#### <span id="page-22-0"></span>**IV.3Les outils pour atteindre les objectifs de management de projet :**

- Organiser le projet (humains, ressources, méthodes de contrôle)
- Outils méthodologiques: plan de projet, plan qualité
- Outil de pilotage
- Gestion des risques
- Retour sur expérience

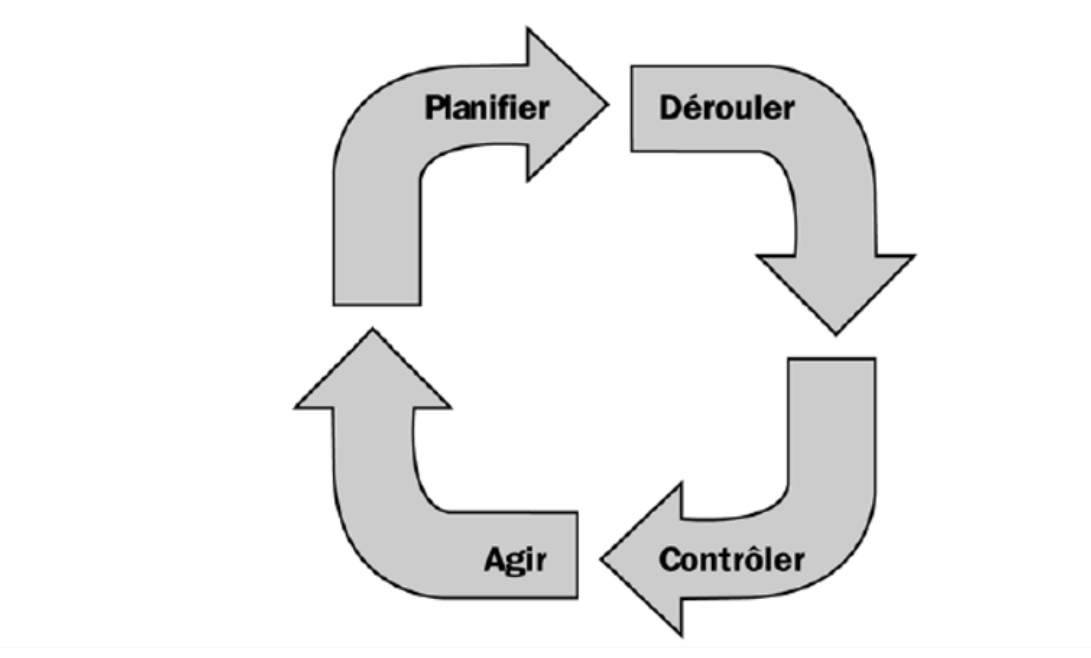

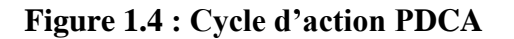

## <span id="page-22-2"></span><span id="page-22-1"></span>**V. Conclusion :**

La connaissance de ces différentes phases de cycle de vie d'un projet est primordiale, à travers cette chronologie s'organisent :

La vie du projet, les interventions des différents acteurs (maitre d'ouvrage, maitre d'œuvre, entreprise de réalisation), la gestion des activités et les ajustements du projet.

# CHAPITRE II

## <span id="page-23-0"></span>*Quantitatif de la structure*

## <span id="page-24-0"></span>**I. Introduction :**

Dans ce chapitre nous allons présenter notre projet brièvement ainsi que sa composition, nous allons faire le découpage de taches qui est nécessaire pour la conduite du projet, dans le but de calculer la quantité des travaux relatif à chaque tache pour pouvoir préciser ensuite les ressources humaines et matériels nécessaires.

## <span id="page-24-1"></span>**II. Présentation général du projet :**

## <span id="page-24-2"></span>**II-1Présentation du projet :**

Le projet est la réalisation d'une cité d'habitation de 50 logements situés à Oujlida commune de Tlemcen wilaya de Tlemcen qui se trouve dans la zone sismique **I** selon règlement parasismique algérien RPA 1999modifié en 2003.

Type de sol : sol rocheux

Type de béton : dosée a 350kg/m<sup>3</sup>

Dosage béton de propreté:250 kg/m<sup>3</sup>

Type d'acier : Acier d'usage mécanique dont la résistance élastique est de 360 MPa

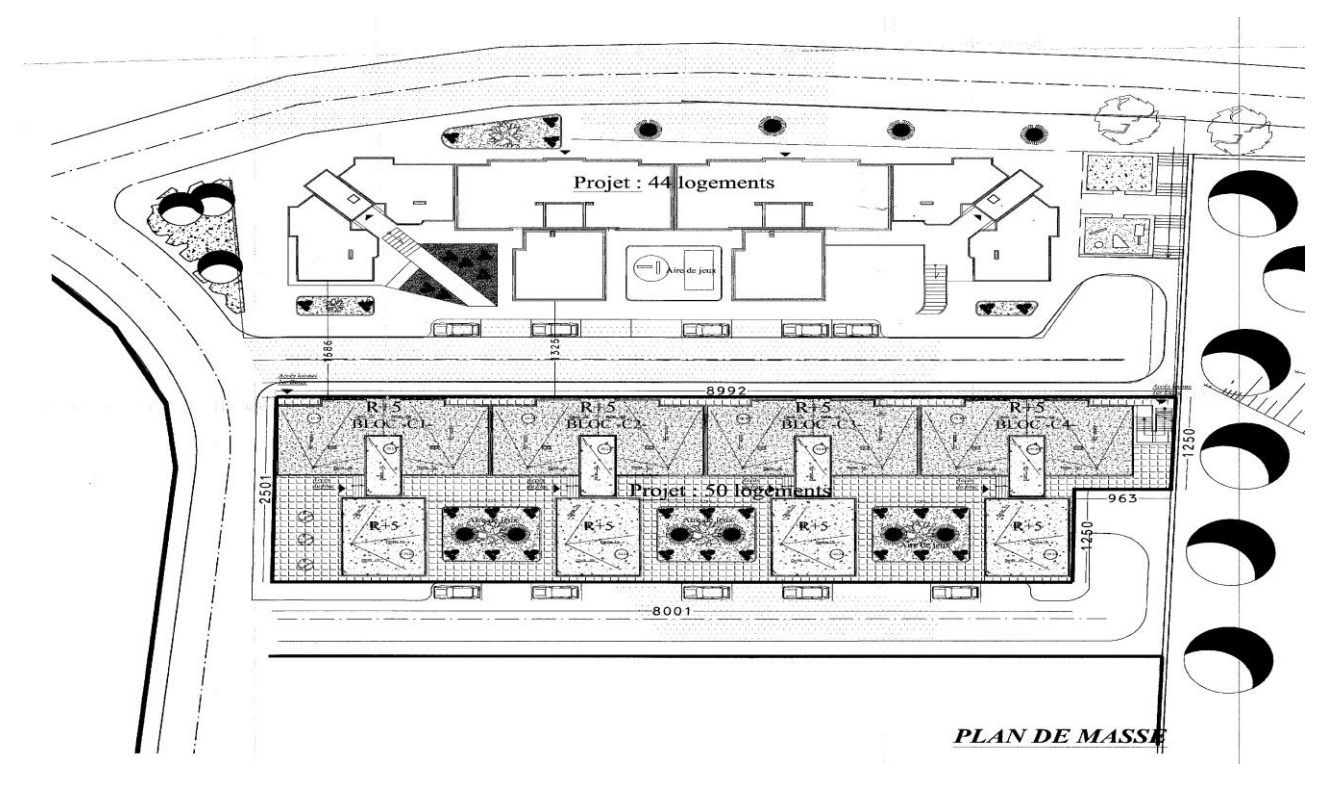

<span id="page-24-3"></span>**Figure 2.1 : Plan de masse (Annexe1)**

## <span id="page-25-0"></span>**II-2Composition du projet :**

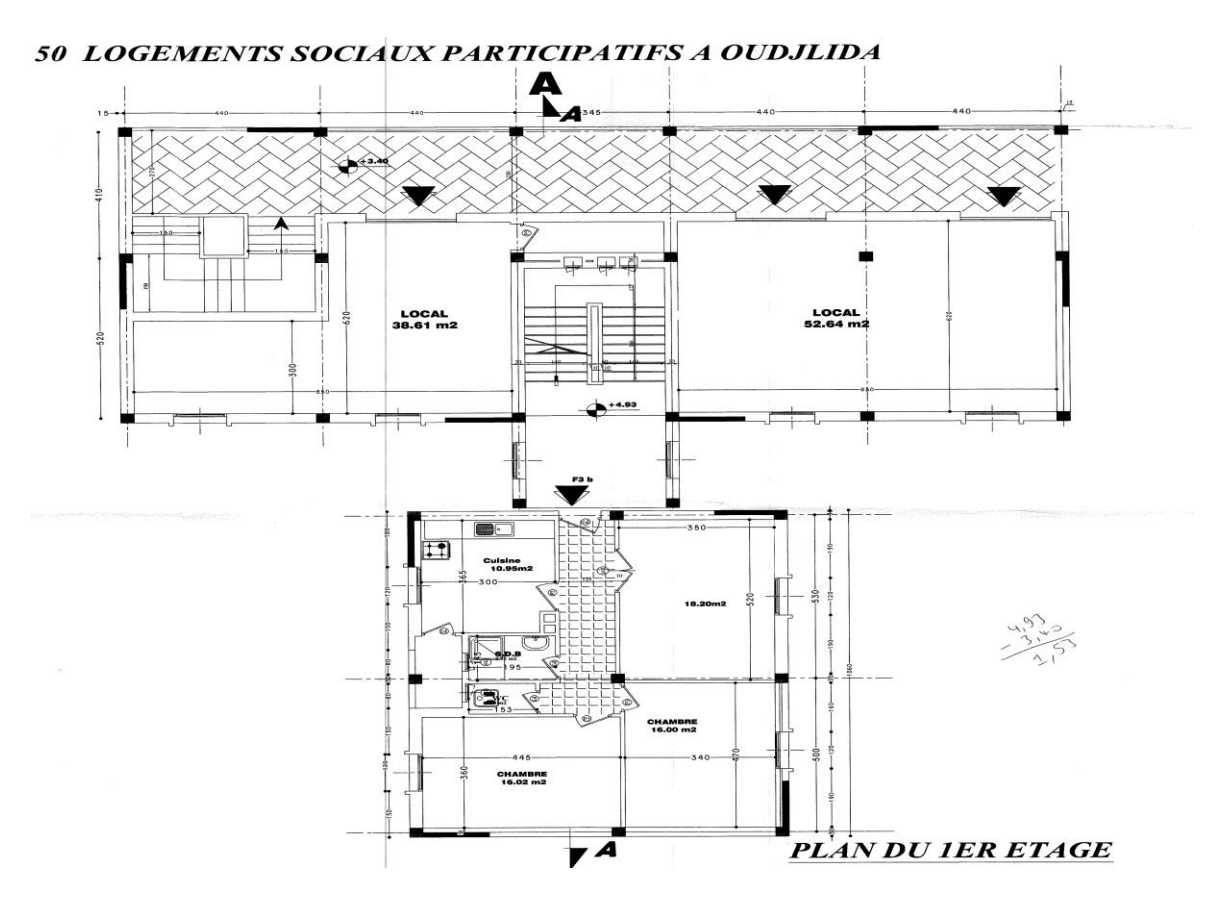

**Figure 2.2 : Plan du 1er étage (Annexe2)**

<span id="page-25-1"></span>L'ouvrage étudié est constitué de quatre bâtiments en béton armé (C1, C2, C3, C4) dont chaque bâtiment contient cinq étages + rez de chaussée (RDC)

Pour le RDC on a 2 niveau (0 ; 1,87) qui contient 3 locaux pour les 4 bâtiments.

Pour le 1 er étage on a 2 niveau (3,4 ; 4,93) qui contient 2 locaux +1 appartement de type F3B pour (C1, C4) et 3 locaux pour (C2, C3)

Pour le 2eme étage on a 2 niveau (6,46 ; 7,99) qui contient3 appartements de type F3A, F3B, F4

pour(C1, C2, C3, C4)

Pour les autres étages ils ont la même distribution

Remarque : on a 3 typesd'appartementsF3a, F3b et F4dont :

F3a, F3b : contient2 chambres+séjour+cuisine +SDB+séchoir+WC

F4 : contient 3 chambres + séjour+cuisine +SDB+séchoir+WC

## **Les parties prenantes du projet :**

**Maitre d'ouvrage :** Direction de logements et des équipements publics –Tlemcen–

**Maitre d'œuvre :** Bureau d'études ''INGEBAT'' –Tlemcen–

**Entreprise de réalisation :** ETP AMEL MILOUD –Tlemcen–

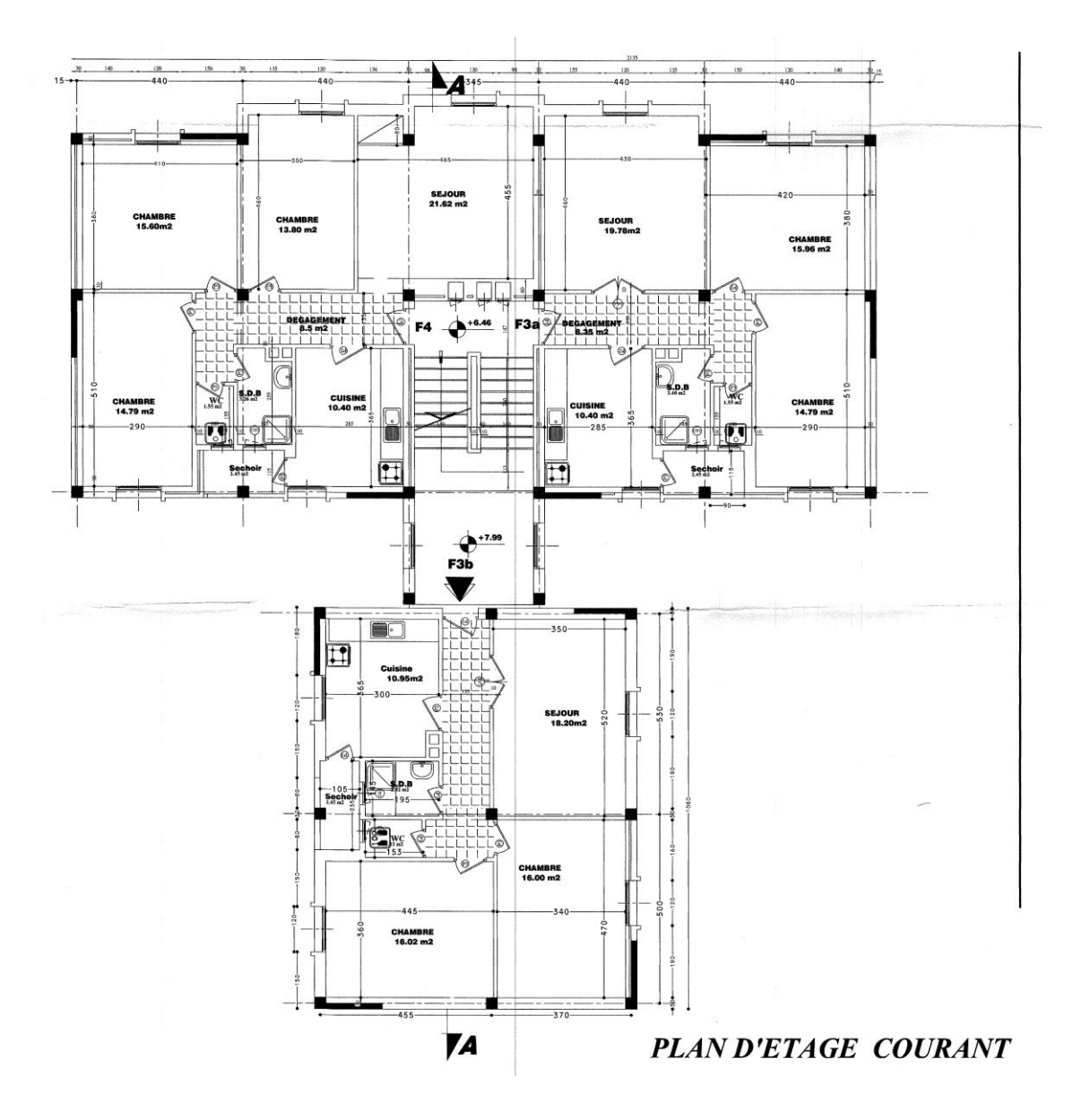

**Figure 2.3 : Plan d'étage courant (Annexe3)**

## <span id="page-26-3"></span><span id="page-26-0"></span>**III. Définitions :**

#### <span id="page-26-1"></span>**III-1Définition d'une tache :**

Une tâche est une action à mener pour aboutir à un résultat. C'est l'opération de décomposition élémentaire d'un projet, connu également sous le nom d'activité.

#### <span id="page-26-2"></span>**IIII-2Les étapes successives :**

Les étapes successives d'une opération importante sont nombreuses et s'enchevêtrent entre elles, du fait que les débouchés d'une étape peuvent conduire à une autre étape ,pour cela et surtout dans un projet pareil dans le domaine de génie civil il est obligatoire de terminer des taches pour pouvoir passer à d'autres.**[16]**

## <span id="page-27-0"></span>**IV. Phasage des taches :**

## <span id="page-27-1"></span>**IV-1Définition :**

Le phasage du projet fait partie intégrante du projet car il découpe l'ouvrage étudie en phase et constitue la structure de base du travail à mener. Cette méthodologie de découpage du travail peut être employée lors des différentes périodes d'un projet.

Le tableau suivant représente le phasage dans notre projet :

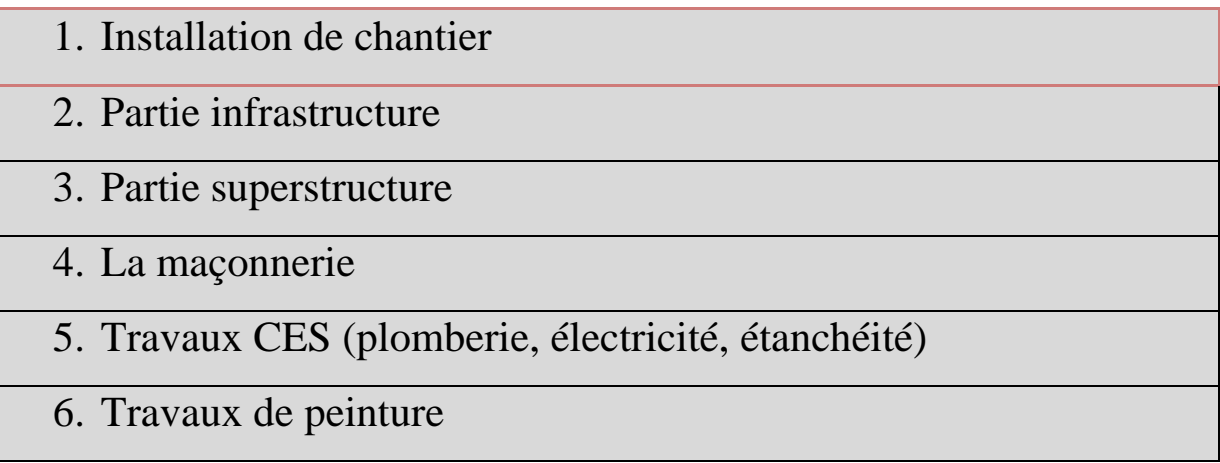

## **Tableau 2.1 Tableau de phasage des taches**

## <span id="page-27-2"></span>**IV-2Installation de chantier :**

## **IV-2-1Généralité :**

L'installation de chantier a une grande importance pour le bon déroulement du chantier, car elle facilite l'accès aux divers points du chantier, aux matériaux et engins, ainsi que la rapidité d'entretien et de remise en état des matériels.

## **IV-2-2Rôle de l'installation de chantier :**

Le rôle de l'installation du chantier se décompose comme suit:

- Faciliter la cohabitation et le dialogue entre les différents intervenants
- Utiliser au mieux possible l'espace disponible notamment en chantier
- Gain de temps
- Evite les pertes des matériaux et le double emploi du matériel
- Améliore la sécurité : humaine + matériel

Une installation de chantier doit comporter :

- Des bureaux pour l'encadrement et les administratifs
- Des sanitaires et espace restauration
- Un espace suffisant pour le stockage des matériels de toute nature,
- Si le lieu est isolé, une unité de soins d'urgence
- Des zones de déchargement des camions de livraison

## **IV-2-2-1Clôture :**

Isoler le chantier de la voie publique et amélioré la sécurité humaine et matériel

La clôture du chantier doit posséder des caractéristiques bien spécifiques:

- Facilité d'installation : pour réduire le temps nécessaire de pose et de retrait
- Dimensions compactes: pour optimiser l'espace de stockage, le transport, les phases de chargement et de déchargement
- Solidité et résistance: afin de garantir la sécurité nécessaire pour tous les employés que pour les piétons se trouvant à proximité du site de construction et pour se défendre d'éventuelles tentatives d'intrusion. **[18]**

La clôture peut être réalisée :

- En grillage ou treillis soudés
- En planches jointives ou non, en contreplaqué, avec ou sans grillage anti-graffiti.
- En panneaux métalliques (plaques nervurées de bardage)
- fixés sur poteaux (bois, métal) ancrés dans le sol
- En panneaux de clôture galvanisés préfabriqués posés sur plots béton.

## **IV-2-2-2Cantonnements :**

C'est l'installation des locaux et équipements nécessaires à la vie du personnel sur un chantier dans de bonnes conditions d'hygiène. Ces locaux sont prévus pour les bureaux les vestiaires, les réfectoires ainsi que les sanitaires **[19]**

Les bureaux sont faits pour accueillir le personnel du chantier et les intervenants dans de bonnes conditions d'hygiène et de sécurité entre les intervenants

Se trouve généralement à proximité d'un accès du chantier, si possible hors de l'aire de balayage de la grue

## **IV-2-2-3Engins de levage :**

- Grues à tour fixes ou sur voies de roulement.
- Grues à montage rapide GMR fixes ou sur voies de roulement.
- Grues mobiles sur châssis ou sur camion porteur, à flèche télescopique ou à flèche treillis.
- Les ascenseurs monte-charge et élévateurs de matériaux
- Les élévateurs de chantier

La capacité de levage se vérifie à partir :

- du poids des éléments à lever
- de leur emplacement (stockage et mise en place)
- du poids des accessoires de levage (élingues, palonniers, …)
- de la valeur admissible à une portée donnée, indiquée sur les abaques ou courbes de charge fournies par la fiche technique de la grue. **[20]**

#### **IV-2-2-4Aire de stockage :**

Stocker les matériaux, éléments préfabriqués et matériels avant leur utilisation.

Il faudra prévoir les zones de stockage pour :

- Les terres végétales et les terres réutilisées pour les remblaiements.
- Les matériaux constitutifs du béton dans le cas d'une centrale sur le chantier : parc à granulats (graviers et sable), silos à ciment.
- Les armatures : éléments façonnés ou assemblés (cages d'armatures et treillis soudés). On prévoira suffisamment de place pour éviter de superposer les treillis soudés de types différents
- Les éléments préfabriqués ou semi-préfabriqués (palettes d'agglomérés ou briques, prédalles, poutres, escaliers,…). Pour les pré-dalles, il faudra prévoir au moins deux fois la surface de la plus grande pré-dalle.
- Une ou plusieurs aires d'assemblage, d'entretien et de dépôt des matériels (coffrages-outils, banches, matériel d'étaiement, passerelles de travail,…).
- Les matériaux des sous-traitants (éléments d'étanchéité, menuiseries, etc.…) **[20]**

## **IV-2-2-5Aire de ferraillage :**

- L'assemblage des armatures consiste à lier les armatures façonnées pour former la cage d'armature.
- Le ferraillage désigne l'assemblage d'armatures ou de cage d'armature dans le coffrage.
- L'assemblage fait soit sur des tréteaux ou sur des consoles.

Cette zone d'assemblage doit être couverte par un abri pour protéger les opérateurs contre le soleil ou la pluie.

## <span id="page-30-0"></span>**IV-3Partie infrastructure :**

## **IV-3-1Généralité :**

L'infrastructure est un ensemble d'éléments interconnectés qui fournissent le cadre pour supporter la totalité de la structure et assure sa stabilité

Dans chaque projet, à connaissance de la nature du sol de fondation avant d'entamer les travaux est nécessaire.

L'appellation « terrassement » désigne tous les travaux impliquant des mouvements de terre résultants des déblais et des remblais, et dont l'objet est de réaliser des plates formes bien nivelées, fouilles et/ou rigoles pour édification ultérieure du bâtiment.

Le décapage est en réalité, un terrassement dit de découverte, car il s'agit d'éliminer la couche superficielle du terrain. Lorsqu'il faut agir en profondeur on parle de terrassement **[21**

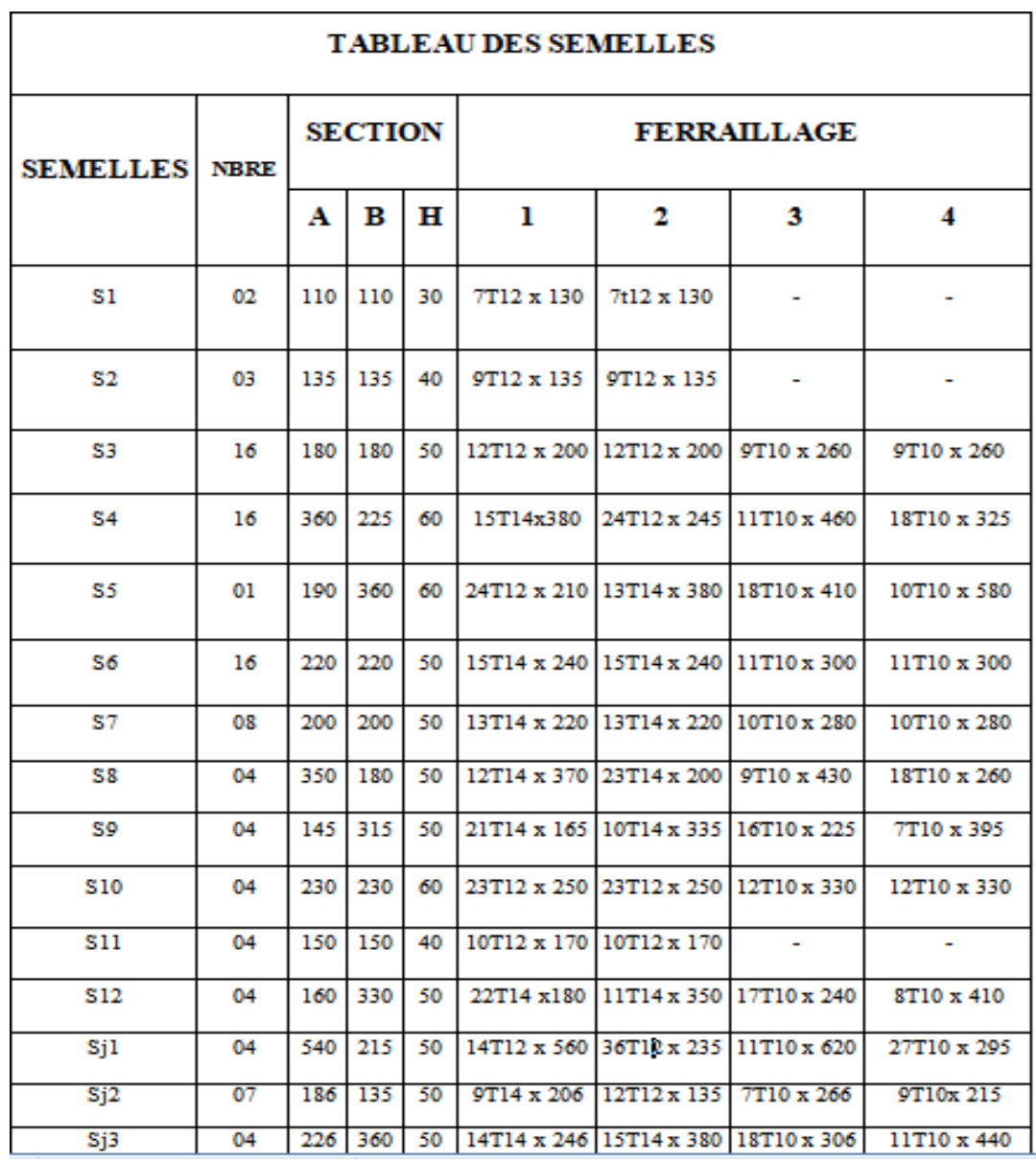

#### **IV-3-2Terrassement et ouverture des fouilles:**

#### **Figure 2.4 : Tableaux des semelles**

#### <span id="page-31-0"></span>**IV-3-2-1Décapage :**

• Définition :

Le décapage est une méthode consistant à éliminer la couche superficielle du sol, celle qui est principalement constituée de matières végétales, sans entamer le substrat qui est la couche interne du sol. La couche superficielle est généralement de faible épaisseur, de l'ordre de 0,20 à 0,40 m.

#### • Objectifs du décapage :

Dans un premier temps, les objectifs des travaux du décapage sont :

D'abaisser le niveau du sol qui entraîne une augmentation relative de la hauteur de la nappe d'eau. En fonction de la hauteur et de l'épaisseur de la couche supprimée, l'hydromorphie du sol est de moins en moins profonde et permet ainsi une meilleure végétation à la superficie.

D'améliorer les conditions du milieu, contribuant ainsi à la diversification des habitats et des espèces accueillies.

De mettre le sol à nu pour permettre la réinstallation de stades pionniers de la végétation. En matière de construction, le décapage à un objectif très technique qui est celui de mettre le terrain à niveau, afin de permettre l'installation d'un abri jardin, d'une piscine, d'un garage, etc. Dans notre projet la couche de décapage est de 20 cm.

$$
V_{D\acute{e}capage} = \Sigma S_{total} \times 0.2
$$
  
\n
$$
\Sigma S_{total} = S1 \times 4 + S2
$$
  
\n
$$
S1: surface d'unbloc
$$
  
\n
$$
avec: \begin{cases} S2: surface decaged' escaliera' extrimité\n
$$
S1 = 295.59m^2; S2 = 22.5m^2\\ V_{D\acute{e}capage} = 1246.86 \times 0.2 \end{cases}
$$
  
\n
$$
V_{D\acute{e}capage} = 249.37m^3
$$
$$

#### **IV-3-2-2Fondation :**

Toute structure a besoin d'une bonne base pour ne pas s'effondrer. C'est pour cela qu'une fondation fait office de relais entre la structure et le sol. Elle est comprise dans l'élément architectural d'un bâtiment et a pour rôle de s'opposer au tassement et aux infiltrations des eaux, tout en assurant la transmission des charges et la répartition de ces dernières dans le sol.

On peut retrouver trois principaux types de fondation qui sont **[22]**:

- la fondation superficielle
- la fondation profonde
- la fondation spéciale

On peut les différencier par leur géométrie et leur fonctionnement.

#### Fondation superficielle

Les fondations superficielles se forment comme suit : le niveau du fond de fouille est le sol d'assise de la fondation, c'est-à-dire le sol capable de reprendre les charges du bâtiment en entraînant un tassement minimum.

On distingue deux types de fondations superficielles :

- Semelle isolée : qui sont les fondations de poteaux
- Semelles filantes : qui sont les fondations des murs, surtout les murs en parpaings et les voiles. Les semelles filantes servent à répartir les charges sur une plus grande surface afin que l'ouvrage ne s'enfonce pas dans le sol.

#### Utilisation

On utilise ce type de fondation lorsque les couches de terrain capables de supporter l'ouvrage sont à faible profondeur. De ce fait, celle-ci est recommandée sur des sols de bonne stabilité, à savoir des sols qui ne nécessitent pas de renforts particuliers au niveau des fondations.

<span id="page-33-0"></span>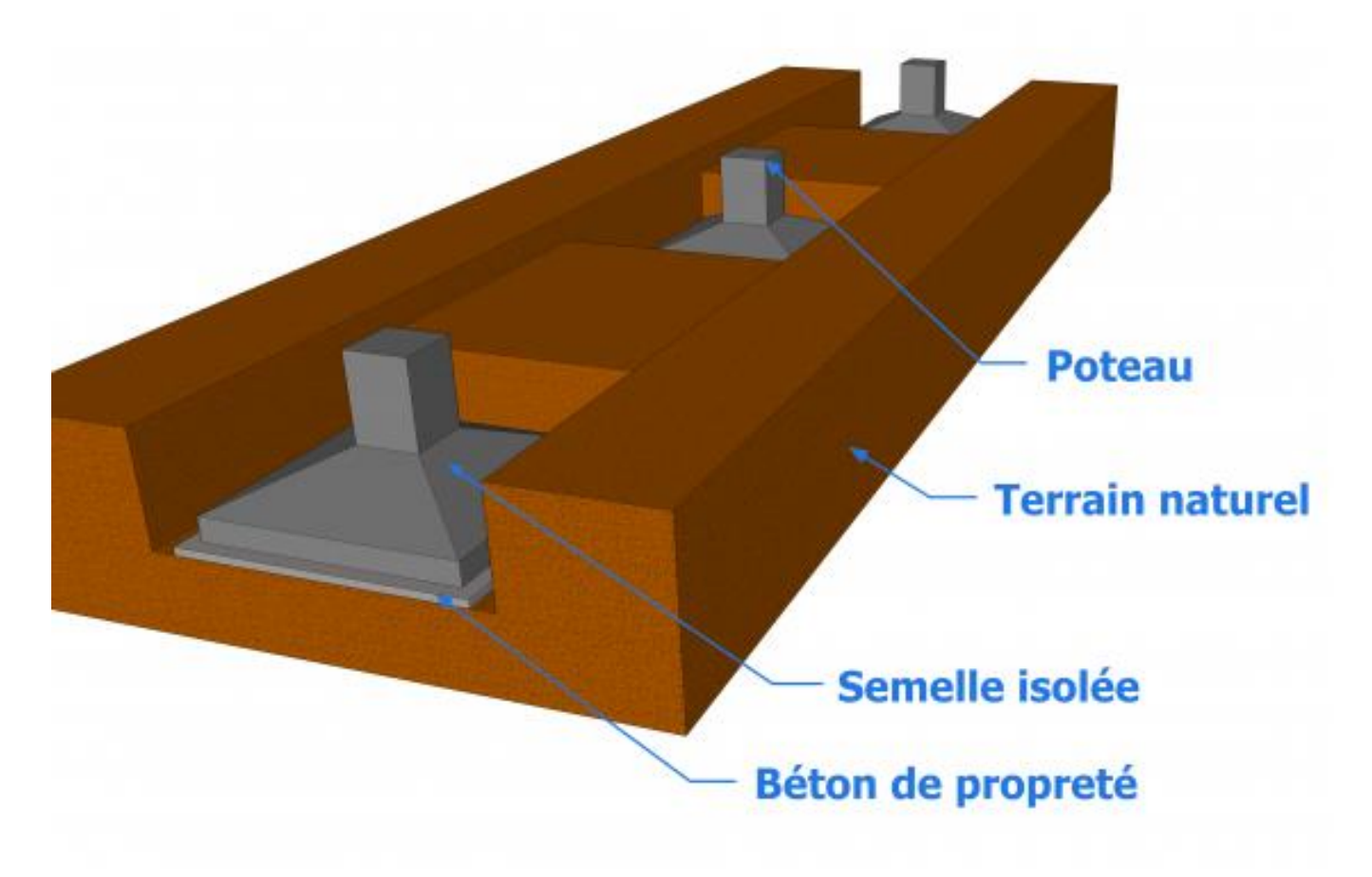

**Figure 2.5 :Exemple de semelle isolée**

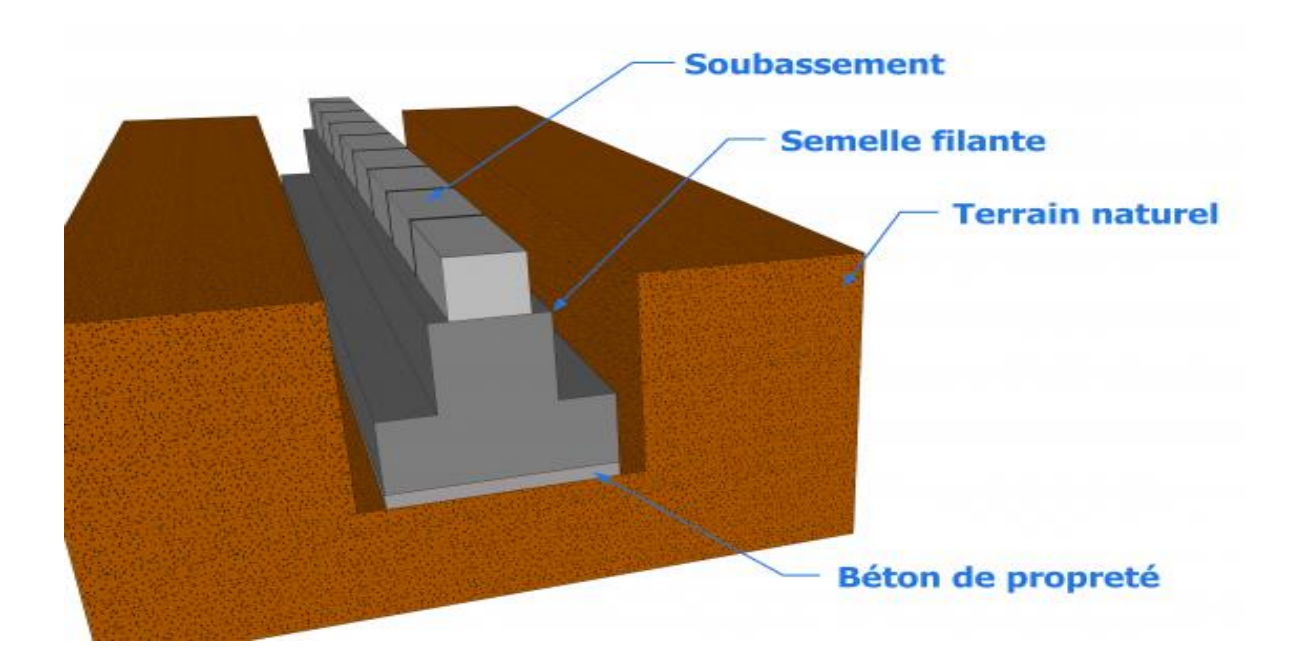

## **Figure 2.6 :Exemple de semelle filante**

<span id="page-34-0"></span>Parmi ses avantages :

- La mise en œuvre de ce type de fondation est simple
- Faible coût

Fondation profonde :

<span id="page-34-1"></span>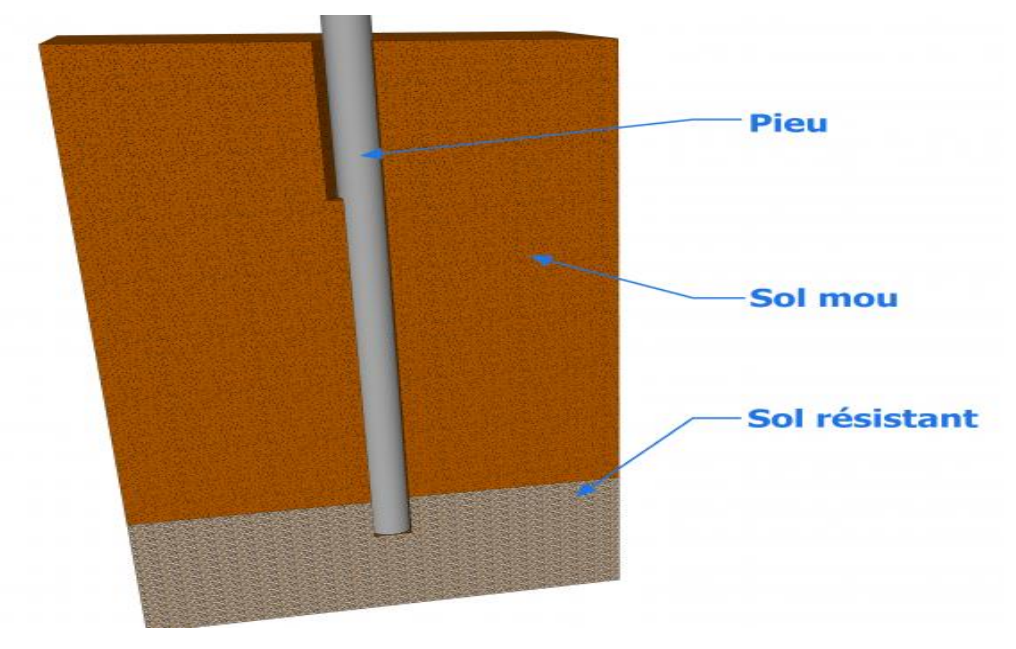

**Figure 2.7 :Fondation profonde (type pieu)**

## Utilisation :

Son utilisation est lorsque le sol résistant se trouve à une très grande profondeur ou dans le cas d'une structure très importante.

On distingue deux principaux types de fondations profondes :

- Les pieux qui sont des fondations élancées et sont composées par la tête, la pointe et le fût.
- Les puits qui sont creusés à la main. Ils sont soit circulaires avec un diamètre minimum de 1,20 m, soit de section quelconque mais avec une largeur minimale de 0,80 m et une section minimale de 1,10 m².
- Les principaux types de pieux sont :
- Les pieux en bois : la tête du pieu est protégée par un sabot. Ils sont enfoncés dans le sol par l'intermédiaire d'une charge assez importante jusqu'à ce qu'ils atteignent le bon sol. Pour les protéger des éventuels attaques des insectes, les enduire d'huile de vidange est indispensable.
- Les pieux battus : ce sont des pieux préfabriqués généralement en métal ou en béton armé. Les pieux métalliques sont des tubes qui peuvent être ouverts ou fermés à leur bases ou bien en forme de « H ».

Les pieux en béton armé sont fabriqués sur une aire à proximité du chantier.

Leur mise en œuvre se fait par battage ou vibration.

Les pieux forés : on procède d'abord au forage du pieu et c'est après que l'on fait couler le béton.

Fondation spécial :

On peut trouver trois types de fondation spéciale :

- fondations sur radier général,
- fondations par congélation,
- fondations dans l'eau après épuisement.

La fondation sur radier général **:** est utilisée lors de la construction sur un terrain compressible dont la résistance insuffisante contraint d'établir des semelles de très grandes largeurs.

La fondation par congélation **:** est utilisée dans le cas de forage de puits de fondation dans des terrains suffisamment poreux.

La fondation après épuisement : ce type de fondation est employé pour les travaux dans les rivières et les fleuves.

D'après ces trois types de fondations spéciaux, nous pouvons en conclure que le coût de réalisation de ces derniers est relativement élevé.

#### Utilisation

Ce type de fondation est utilisé dans les mauvais terrains et pour les constructions présentant une charge importante.

Remarque : on distingue deux types de fouilles :

• Les fouilles en puits :

L'exécution des fouilles sera faite mécaniquement et si nécessaire manuellement afin d'obtenir des formes nettes et conformes aux plans de béton armé approuvés par l'organisme de control Elles comprendront toutes les sujétions de blindage, étaiement, épuisement d'eaux en cas de nécessité, un curage des fonds de fouilles sera exécuté avant tout coulage de béton.

• Les fouilles en tranchées :

Les fouilles en tranchées ou en rigoles seront exécutées conformément aux plans visés par l'organisme de contrôle lorsque les fouilles seront exécutées mécaniquement, l'arasement aux côtes prévues se fera par tout autre moyen permettant d'éviter les sur - profondeurs et l'ameublissement des parois.

Volume des semelles : (à partir tableaux des semelles)

$$
S_{semelle} = A' \times B'
$$

On ajoute 40 cm de chaque côté pour faciliter la tâche aux ouvrier.

Par exemple S1 (A=110cm, B=110cm) -> On ajoute 40 cm S1 (A'=150cm, B'=150cm)

$$
S_{S1} = 2.25m^2S_{S9} = 6.56m^2
$$
  
\n
$$
S_{S2} = 3.0625m^2S_{S10} = 7.29m^2
$$
  
\n
$$
S_{S3} = 4.84m^2S_{S11} = 3.61m^2
$$
  
\n
$$
S_{S4} = 10.6m^2S_{S12} = 7.4m^2
$$
  
\n
$$
S_{S5} = 9.2m^2S_{Sj1} = 14.79m^2
$$
  
\n
$$
S_{S6} = 6.76m^2S_{Sj2} = 3.955m^2
$$
  
\n
$$
S_{S7} = 5.76m^2S_{Sj3} = 10.54m^2
$$

 $S_{\rm ss} = 8.58 m^2$   $V_{\rm cemelle} = S_i \times h_i$ 

 $\mathcal{h}_i$ : hauteurdesemelleapartirtableaudessemelles

$$
V_{S1} = 0.675m^{3}V_{S8} = 4.29m^{3}
$$
  
\n
$$
V_{S2} = 1.225m^{3}V_{S9} = 3.28m^{3}
$$
  
\n
$$
V_{S3} = 2.42m^{3}V_{S10} = 3.645m^{3}
$$
  
\n
$$
V_{S4} = 6.36m^{3}V_{S11} = 1.45m^{3}
$$
  
\n
$$
V_{S5} = 5.52m^{3}V_{S12} = 3.7m^{3}
$$
  
\n
$$
V_{S6} = 3.38m^{3}V_{S11} = 7.395m^{3}
$$

$$
V_{S7} = 2.88m^{3}V_{Sj2} = 1.97m^{3}
$$

$$
V_{Sj3} = 5.32m^{3}
$$

$$
V_{total} = \Sigma n_{i}V_{i}
$$

 $n_i$ : Le nombre de semelle de même type  $V_{total} = 358.231 m^3$ 

#### **IV-3-2-3Remblais :**

Ils proviennent des terres de déblais et de fouilles. Avant d'être utilisées en remblais, les terres seront préalables, expurgées de tous débris végétaux ou organiques pouvant s'y trouver encore ainsi que des pierres de dimensions supérieures à 10 cm. Les terres de remblais, quelle que soit leur destination, seront répondues par une couche successive de 25 cm, chaque couche sera soigneusement compactée par moyen adéquat à faire agréer l'ingénieur conseil. Pendant le compactage, les terres seront maintenues humides par arrosage, l'eau étant à la charge l'entrepreneur. En aucun cas, il ne sera admis que les terres de remblai soient poussées et mises en places sur des grandes hauteurs par engins mécaniques bulldozers ou autres.

On commence par lecalcul des surfaces on se base sur le plan ferraillage coffrage des fondations cidessous :

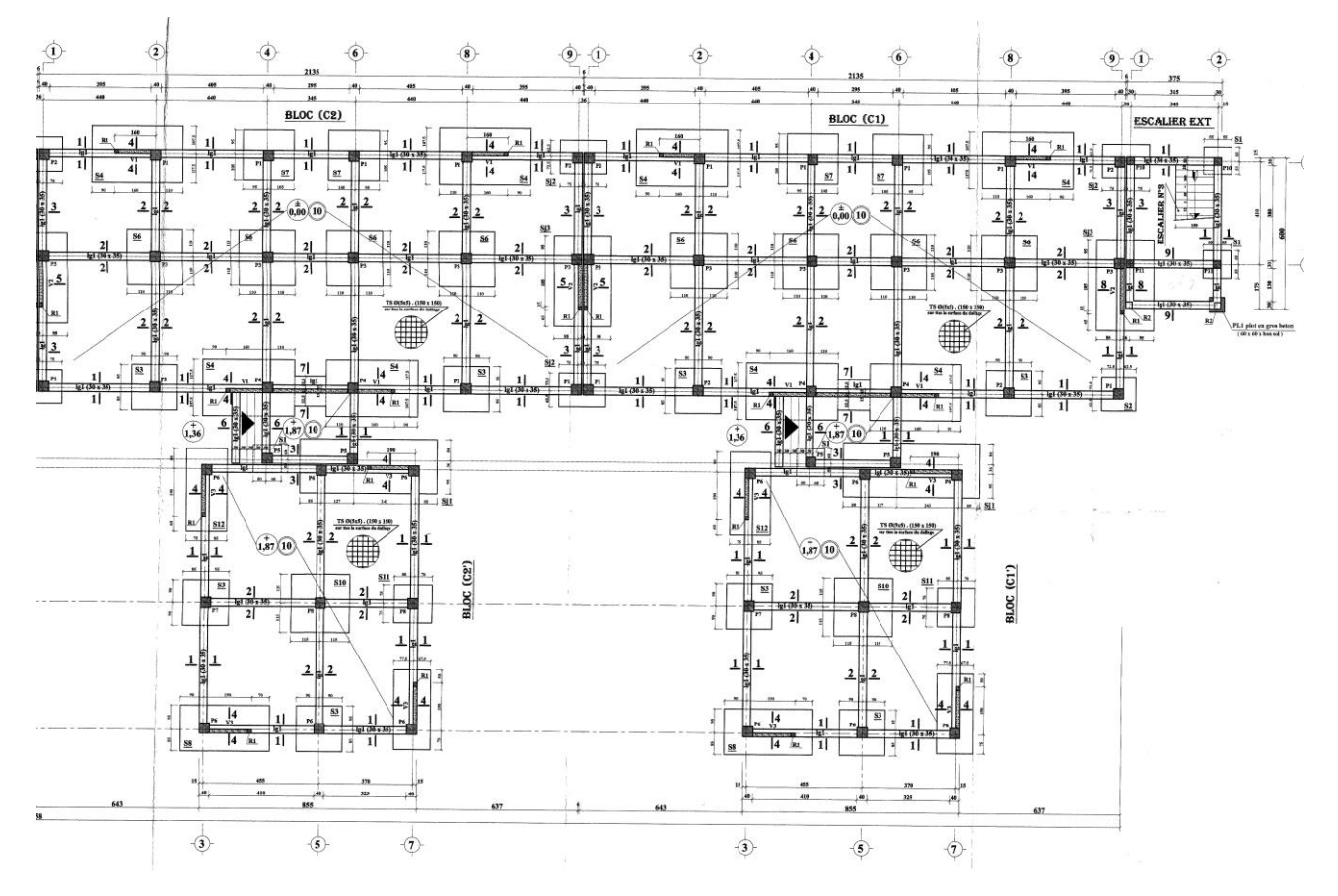

<span id="page-37-0"></span>**Figure 2.8 :Figure de plan ferraillage coffrage des fondations pour bloc C1, C2(Annexe4)**

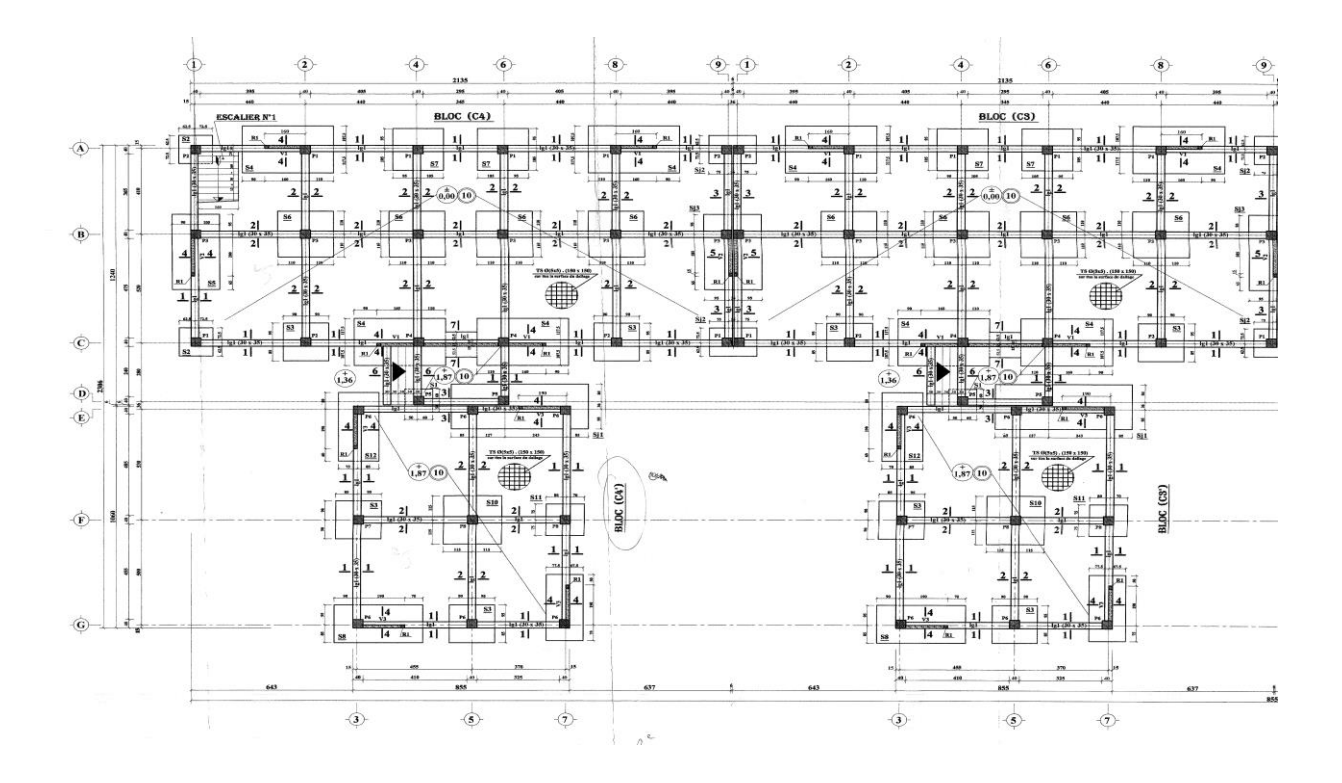

<span id="page-38-0"></span>**Figure 2.9 :Figure de plan ferraillage coffrage des fondations pour bloc C3, C4(Annexe4)**

65 x (395+405+295+405+395)=69,675 m² 4,75 x (395+405+295+405+395)=90,0125 m² 4,85 x (410+325)=35,6475 m² 455 x (410+325)=33,4425 m² 3,5 x 3,8 = 11,97 m² = 4 × (69,675 + 90,0125 + 35,6475 + 33,4425) + 11,97 = 953,37 *²* = × . = .

#### **IV-3-2-4Béton de propreté :**

Béton de propreté en fond de fouille pour forme de dressage, exécuté en béton dosé à 250 kg/m3, de ciment portland, constituant une assise aux ouvrages coulés en fondation pour permettre les tracés et d'isoler le béton du sol damé et dressé. Il est coulé en pleine fouille de 10 cm d'épaisseur, et toutes sujétions de bonne exécution.

$$
Quantit \acute{e}_{BP} = (S_{semelle} + S_{Longrine})e_{BP}
$$

$$
e_{BP} = 10cm
$$

Surface de semelle:

On ajoute 40 cm de chaque côté pour faciliter la tâche aux ouvrier.

Par exemple S1 (A=110cm, B=110cm) -> On ajoute 40 cm S1 (A'=150cm, B'=150cm)

$$
S_{S1} = 2.25m^{2}S_{S9} = 6.56m^{2}
$$
\n
$$
S_{S2} = 3.0625m^{2}S_{S10} = 7.29m^{2}
$$
\n
$$
S_{S3} = 4.84m^{2}S_{S11} = 3.61m^{2}
$$
\n
$$
S_{S4} = 10.6m^{2}S_{S12} = 7.4m^{2}
$$
\n
$$
S_{S5} = 9.2m^{2}S_{Sj1} = 14.79m^{2}
$$
\n
$$
S_{S6} = 6.76m^{2}S_{Sj2} = 3.955m^{2}
$$
\n
$$
S_{S7} = 5.76m^{2}S_{Sj3} = 10.54m^{2}
$$
\n
$$
S_{S8} = 8.58m^{2}
$$
\n
$$
S_{total} = 727.77m^{2}
$$

Surface de longrine : on ajoute 10 cm de chaque côté.

 $S_{longrine} = 4(2.95 \times 0.5) + 8(2.4 \times 0.5) + 12(3.25 \times 0.5) + 12(4.10 \times 0.5) + 12(4.55 \times 0.5) + 12(4.85 \times 0.5)$  $+24(3.65x0.5) +24(4.75x0.5) +24(3.95x0.5) +24(4.05x0.5) +12(2.95x0.5) +2(3.8x0.5) +2(3.5x0.5)$ **= 332.65 m²**

$$
Quantit \epsilon_{BP} = (727.77 + 332.65) \times 0.1
$$
  
**Quantit** $\epsilon_{BP} = 106.042 m^3$ 

| <b>SECTION TERRASSEMENT</b>                     | U     | Quantité |
|-------------------------------------------------|-------|----------|
| Décapage de la terre végétal                    | $M^3$ | 249.37   |
| Excavation (par rapport au plan d'architecture) | $M^3$ | 358.231  |
| <b>Remblaiement</b>                             | $M^3$ | 190.674  |

**Tableau 2.2 : Tableau de section terrassement**

#### **IV-3-3Réalisation des semelles et avant poteaux :**

Cette étape est très importante car elle possède le rôle dans le soutien de l'ensemble du bâtiment et la stabilité de l'ouvrage.

Pour la quantité de ferraillage et son exécution tout est précis dans le tableau (Tableau des semelles).

Et pour la quantité de béton dosé a 350kg/m3nécessaire pour le coulage.

 $V_{semelle} = n \times A \times B \times h$  (*Tableau* des semelles)

n: le nombre des semelles de même type

$$
V_{S1} = 0.726m^{3}V_{S8} = 12.6m^{3}
$$
\n
$$
V_{S2} = 1.458m^{3}V_{S9} = 9.135m^{3}
$$
\n
$$
V_{S3} = 25.92m^{3}V_{S10} = 12.696m^{3}
$$
\n
$$
V_{S4} = 77.76m^{3}V_{S11} = 3.6m^{3}
$$
\n
$$
V_{S5} = 4.104m^{3}V_{S12} = 10.56m^{3}
$$
\n
$$
V_{S6} = 38.72m^{3}V_{Sj1} = 23.22m^{3}
$$
\n
$$
V_{S7} = 16m^{3}V_{Sj2} = 8.788m^{3}
$$
\n
$$
V_{Sj3} = 16.27m^{3}
$$
\n
$$
V_{total} = \Sigma V_{i} = 261.557m^{3}
$$

On a 116 poteaux par étage pour les quatre bloc C1 ,C2,C3 et C 4 dont chaque bloc contient 29 poteaux plus 4 poteaux pour la cage d'escalier à l'extrémité donc la somme des poteaux par étage est 120 poteaux.

$$
V_{A, poteau} = n \times S_{A, poteaux} \times h_{A, poteaux}
$$

n: nombre de poteaux

$$
V_{A, poteau} = [116 \times (0.4 \times 0.4) \times 1] + [4 \times (0.3 \times 0.3) \times 1]
$$

$$
V_{A, poteau} = 18.92m3
$$

#### **IV-3-4Réalisation des longrines et plateforme :**

Après la réalisation de l'étape précédant on entame cette étape par la réalisation de longrine (30x30) et la plateforme de 10 cm d'épaisseur avec la pose de treillis soudées.

 $S_{lonarine}$  = 332.65 m<sup>2</sup>(Déjà calculé)

$$
V_{longrine} = S_{longrine} \times e_{longrine}
$$

$$
e_{longrine} = 30cm
$$

$$
V_{longrine} = 99.795m3
$$

 $S_{plateforme}$  = 1246.85 m<sup>2</sup>(Déjà calculé)

 $V_{plateforme} = S_{plateforme} \times e_{plateforme}$ 

$$
e_{plateforme}=10cm
$$

$$
V_{plateforme}=124.85m^3
$$

| <b>SECTION INFRASTRUCTURE</b>   |       | Quantité |
|---------------------------------|-------|----------|
| Béton de propreté               | $M^3$ | 106.042  |
| <b>Semelle et Avant poteaux</b> | $M^3$ | 280.477  |
| Longrine et plateforme          | $M^3$ | 224.645  |

**Tableau 2.3 : Tableau de section infrastructure**

## <span id="page-41-0"></span>**IV-4Phase superstructure :**

## **IV-4-1Généralité :**

La superstructure est la partie d'une construction qui se trouve au-dessus du niveau du sol. Elle diffère donc de l'infrastructure (la partie de la construction qui est en dessous du niveau du sol). Elle englobe l'ensemble des éléments situés au-dessus de terre et composant l'ouvrage, (les poteaux, les voiles, les poutres, les consoles ou encore les planchers).

## **IV-4-2Ossatures :**

## **IV-4-2-1Poteaux :**

C'est un élément porteur ponctuel charge de prendre les charges et surcharges issue de différents niveaux dans le but de les transmettre aux fondations. **[23]**

Dans notre projet on a 116 poteaux par étage pour tous les blocs C1,C2,C3 et C 4 dont chaque bloc contient 29poteaux avec 4 poteaux pour la cage d'escalier à l'extrémité donc la somme des poteaux par étage est120 poteaux de longueur 3.06m avec 24 poteaux supplémentairesentre4eme et5eme étage de langueur réduit par rapport aux autres1.53m.

 $V_{\text{poteaux}} = N_p x V_p$ 

 $N_p$  = nombre de poteaux de même type

V p=volume poteau

• Pour RDC +  $1<sup>er</sup>$  étage :

V  $_{\text{p}}=2 \times 29$  (0.4 x0, 4 x 3.06) = 28.39 m<sup>3</sup>

■ Pour 2eme +3eme étage :

 $V_p=2$  x 29 x (0.35x0, 35 x 3.06) = 21.34m<sup>3</sup>

■ Pour4eme + 5emeétage :

 $V_p=2$  x 29 (0.3 x0, 3x 3.06) =15.97m<sup>3</sup>

■ Pour les 24 poteaux supplémentaires :

V  $_p = 6$  x4x (0.35x0, 35 x 3.06) = 3.30m<sup>3</sup>

 $\Sigma v_i = 28.39 + 21.34 + 15.97 + 3.3 = 69$ m<sup>3</sup>

Pour les 4 blocs :

 $V_{p (total)} = 4 \times 69 = 276 \text{ m}^3$ 

## **IV-4-2-2Voile:**

C'est des éléments porteurs qui peuvent reprendre les charges permanentes et d'exploitation apportées par les planchers et participer au contreventement pour augmenter la stabilité de la structure.**[24]**

Dans notre projet la distribution des voiles est identique pour les 4 blocsC1, C2, C3 et C 4 dont chaque bloc contient 10 voiles par étage.

Épaisseur des voiles =15cm

La hauteur des voiles =306m

La largeur des voiles est variable (140, 180,170) cm

Donc on distingue 3 types de voiles en fonction de leur largeur.

 $V=h x L x e x n$ 

e : épaisseur de voile

n : nombre de voiles de même type

• Pour RDC + $1<sup>er</sup>$ étage :

 $V_1 = 3.06 \times 1.4 \times 0.15 \times 8 = 5.14$  m<sup>3</sup>

 $V_2$ =3.06 x 1.8 x 0.15 x 8 =3.30 m<sup>3</sup>

 $V_3 = 3.06 \times 1.7 \times 0.15 \times 8 = 6.24 \text{ m}^3$ 

■ Pour 2eme +3eme étage :

 $V_1$ =3.06 x 1.45 x 0.15 x 8 =5.32 m<sup>3</sup>

 $V_2$ =3.06 x 1.85 x 0.15 x 8 =3.39 m<sup>3</sup>  $V_3 = 3.06 \times 1.75 \times 0.15 \times 8 = 6.43 \text{ m}^3$ ■ Pour 4eme étage +5eme étage :  $V_1$ =3.06 x 1.5 x 0.15 x 8 =5.51 m<sup>3</sup>  $V_2 = 3.06 \times 1.9 \times 0.15 \times 8 = 3.49 \text{ m}^3$  $V_3 = 3.06 \times 1.8 \times 0.15 \times 8 = 6.61 \text{ m}^3$ 

$$
\sum v_i = 45.43 m^3
$$

Pour les 4 blocs :

V<sub>total</sub> = $\sum v_i \times 4$ V total= **181.72 m<sup>3</sup>**

#### **IV-4-2-3Plancheret poutre:**

Les poutres sont des éléments porteurs horizontaux. Elles sont dites élancées car leur portée (longueur) **L** est grande par rapport à leur hauteur **h** et à leur largeur **b**. Dans les bâtiments, elles servent souvent d'intermédiaire entre les planchers et les éléments porteurs verticaux (surtout les poteaux).**[25]**

Dans chaque bloc on a 42 poutres par étage

20 poutres dans le sens xx de dimension 35 x 30

22 poutres dans le sens yy de dimension 35 x 30

Remarque : les dimensions des poutres sont identiques dans les2 sens xx et yy.

$$
V_{\text{Poutre}} = 4(2.95 \times 0.3 \times 0.35) + 8(2.40 \times .3 \times 0.35) + 12(3.25 \times 0.3 \times 0.35)
$$
  
+ 12(4.10 \times 0.3 \times 0.35) + 12(4.55 \times 0.3 \times 0.35)12(4.85 \times 0.3 \times 0.35)  
+ 24(3.65 \times 0.3 \times 0.35) + 24(4.75 \times 0.3 \times 0.35) + 24(3.95 \times 0.3 \times 0.35)  
+ 24(4.05 \times 0.3 \times 0.35) + 12(2.95 \times 0.3 \times 0.35) + 2(3.8 \times 0.3 \times 0.35)  
+ 2(3.5 \times 0.3 \times 0.35)

## $V_{Pouter}$  = 70.938  $m^3$

$$
V_{Plancher} = S_{Plancher} \times e
$$
 (e: epaisseur de placher = 0.05m)  
\n
$$
S_{Plancher} = (21.35 \times 9.6) + (3.75 \times 2.8) + (8.55 \times 10.6) = 306.09 m^2
$$
  
\n
$$
S_{Plancher} (1 \text{ bloc}) = 306.09 \times 6 = 1836.54 m^2
$$
  
\n
$$
S_{Plancher} (4 \text{ bloc}) = 1836.54 \times 4 = 7346.16 m^2
$$
  
\n
$$
V_{Plancher} = 7346.16 \times 0.05 = 367.31 m^3
$$

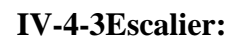

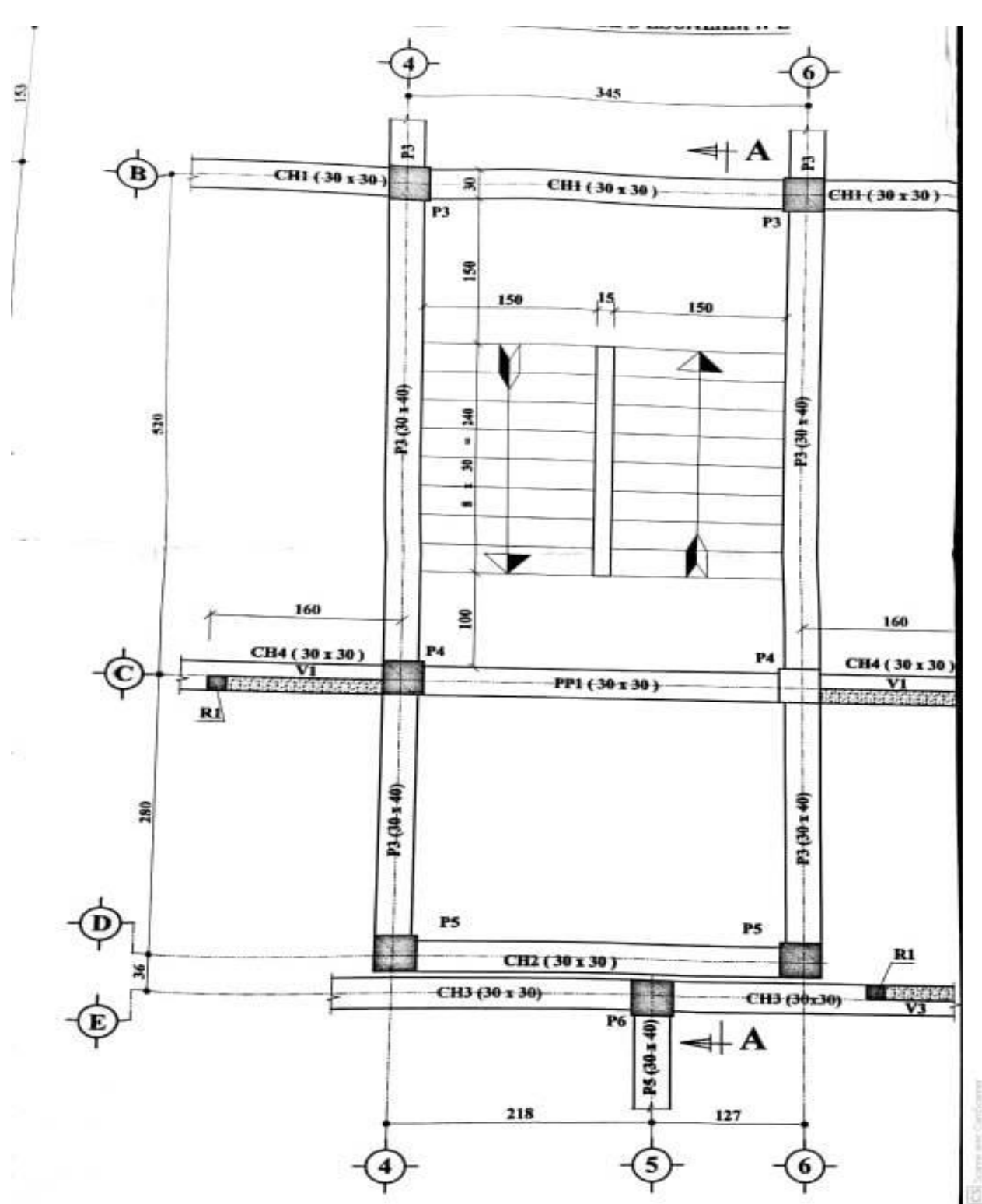

<span id="page-44-0"></span>**Figure 2.10 : Plans escalier**

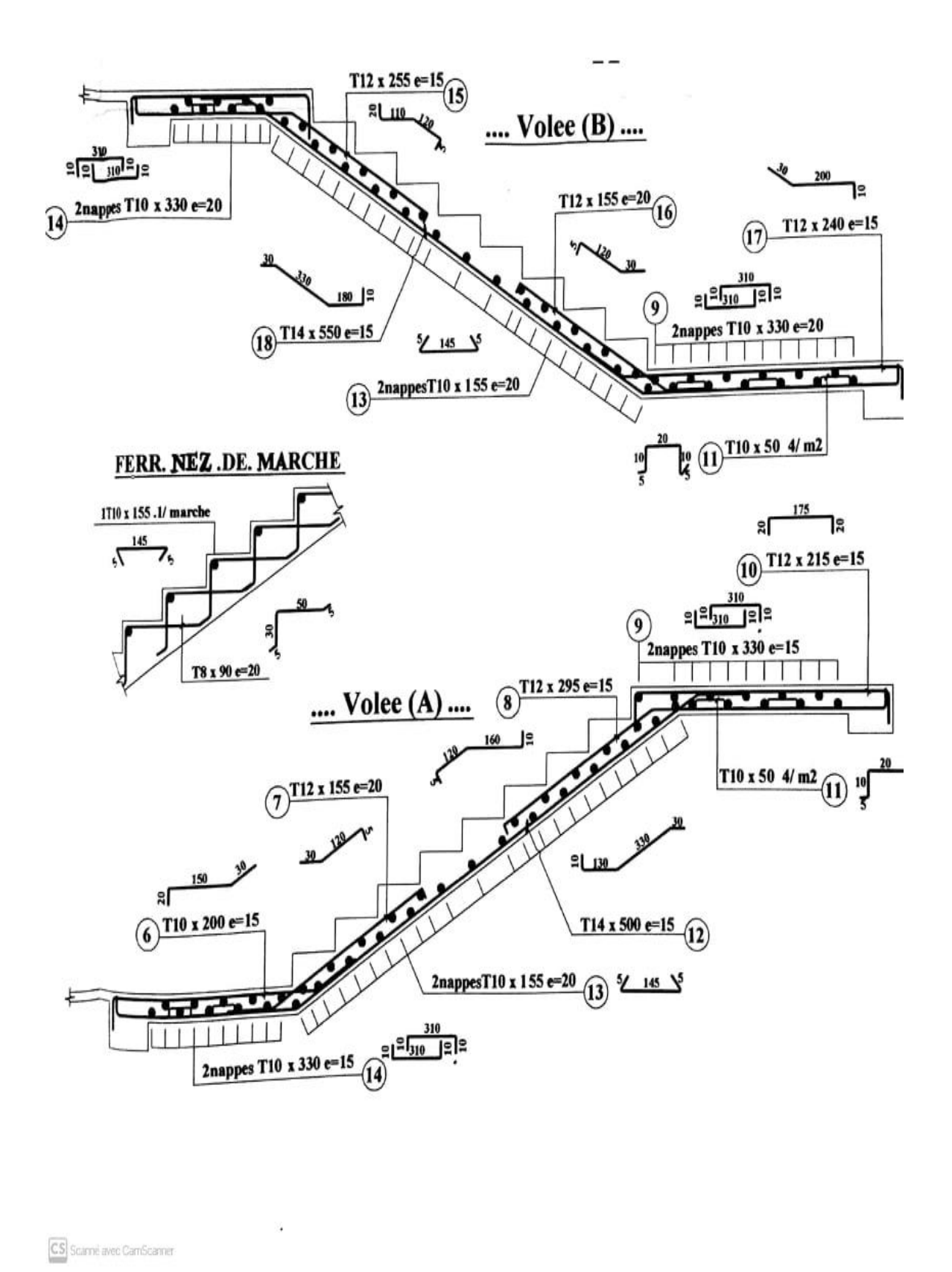

<span id="page-45-0"></span>**Figure 2.11 : Plans ferraillage volée (A, B)**

Palier de repos :

$$
V = L \times l \times e \times n \rightarrow \begin{cases} L: larger \\ l: longer \\ e: epaisseur de palier de repos \\ n: nombre de palier par bloc \end{cases}
$$
  

$$
V = (1.5 \times 3.15 \times 0.15 \times 5) + (1 \times 3.15 \times 0.15 \times 5)
$$
  

$$
V = 5.91m^3
$$

Volume pour 4 blocs :

$$
V=23.63m^3
$$

On a deux types de volée (A, B) : $\rightarrow$   $V = L \times l \times e \times n_{macro} \times n_{volée}$ 

$$
V = V_{\text{volee A}} + V_{\text{volee B}} = 2 \times (1.5 \times 0.3 \times 0.15 \times 8 \times 5) = 5.4 m^3
$$

Volume pour 4 blocs :

$$
V=21.6m^3
$$

#### **IV-4-4l'acrotère :**

$$
V_{l'acrtere} = P \times e \times h
$$

- $\bullet$  P: pirimetre de la strcture
- $\bullet$  e: epaisseur
- h: hauteur
- $-P_{1 \text{ bloc}} = 105.8 \text{ m}$
- $-P_4$  bloc = **423.2 m**
- $-e = 0.15m$
- $h = 0.65m$

 $V_{\text{Uacrtere}} = 423.2 \times 0.15 \times 0.65$  $V_{l'acrtere} = 31.74 m^3$ 

| <b>SECTION SUPERSTRUCTURE</b> | U     | Quantité |
|-------------------------------|-------|----------|
| <b>Poteaux</b>                | $M^3$ | 276      |
| <b>Voiles</b>                 | $M^3$ | 181.72   |
| <b>Poutre + Plancher</b>      | $M^3$ | 438.248  |
| <b>Escalier</b>               | $M^3$ | 45.23    |
| l'acrotère                    | $M^3$ | 31.74    |

**Tableau 2.4 : Tableau de section superstructure**

## <span id="page-47-0"></span>**IV-5Maçonneries :**

## **IV-5-1Réalisation de murs extérieurs :**

Les murs extérieurs sont des éléments verticaux la périphérique de l'habitat ils servent à clore la partie habituelle et a l'isoler des effets extérieurs comme les effets climatiques (chaleur, rayonnement solaire, vent,….ect) et doivent être solide et durable. Ils sont généralement réalise en maçonnerie double parois car cette technique permet l'isolation thermique et phonique. **[26]** Pour calculer la surface des murs extérieurs on a d'abord commencé par le calcul du périmètre de notre structure avec l'élimination des surfaces des ouvertures et surfaces des poteaux et voiles.

- o S murs ext pour 1 bloc=**2842.5 m²**
- o S murs ext pour 4 bloc=**11370m²**

#### **IV-5-2Réalisation de murs intérieurs :**

Les murs intérieurs sont des éléments verticaux souvent fait en brique qui séparent et délimitent les espaces de la structure.

A partir des plans architecturels on a calculé les surfaces des murs de séparations de la structure avec l'élimination des portes et surfaces vides (dégagement, séchoir, ….ect).

 $\circ$  S <sub>murs int</sub>pour 1 bloc = 2250 m<sup>2</sup> S <sub>murs int</sub>pour 4 bloc = 9000 m<sup>2</sup>

## **IV-5-3Revêtements de murs:**

Les revêtements muraux jouent un rôle essentiel dans la décoration d'une habitation, mais aussi dans les performances thermiques et phonique, aussi bien pour les murs intérieurs que pour les murs extérieurs.**[27]**

Méthode de travail :

La somme des surfaces de revêtement de notre projet est intégré à partir de la somme des surfaces des murs extérieurs +murs intérieurs.

 $S$  revêtement total  $= 20370$  m<sup>2</sup>

## **IV-5-4Revêtements de sol:**

La surface de revêtement de sol total pour notre projet =5225 m²

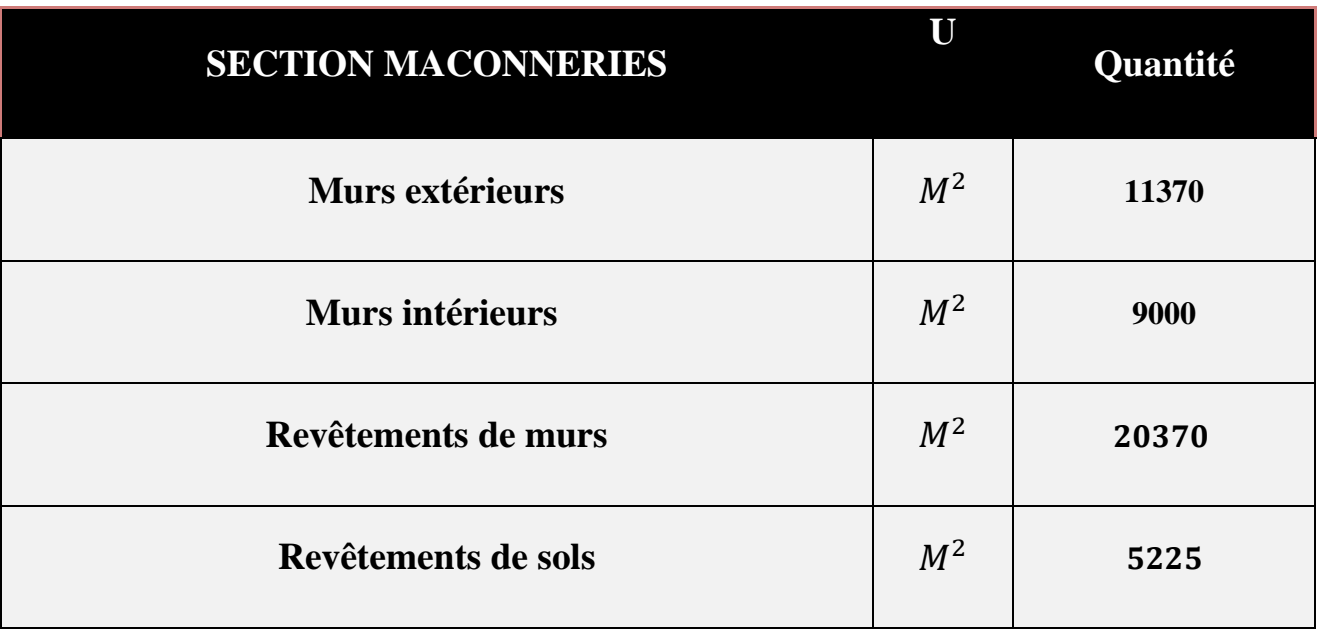

**Tableau 2.5 : Tableau de section maçonnerie**

## <span id="page-49-0"></span>**IV-6Corps d'état secondaire (CES):**

La liste des corps d'état secondaires rassemble plusieurs métiers divisés par catégories. Parmi les métiers qui représentent les corps d'état les travaux d'électricité, plomberie et assainissement, d'étanchéité ainsi que ils englobent les métiers de menuiserie de bois, menuiserie métallique et peinture ….ect. **[28]**

## **IV-6-1Electricité :**

Les installations à réaliser dans cette étape comprennent essentiellement :

- Les circuits de terre.
- Les colonnes montantes énergie
- Les dérivations individuelles des logements.
- Les installations intérieures des logements.

Les alimentations lumières des surfaces communes.

- Quantité de câble d'électricité intérieure de logement= **5000 ML**
- Remarque : soit 100 ml par appartement**2rouleaux de 50 ML**
- Quantité de câble extérieur d'électricité dans l'espace commun = **200 ML**

## **IV-6-2Plomberie et assainissement :**

Le mode d'exécution et de mise en œuvre du partie plomberie et électricité, sera conforme aux prescriptions techniques figurant dans le cahier de charge de projet. Tout équipement sanitaire, appareils, matériels et matériaux dont sera doté le projet devront répondre aux normes de qualité, d'hygiène et de sécurité. Ils doivent également être soumis à l'approbation du maitre de l'œuvre chargé du suivi des travaux.

Concernant l'assainissement intérieur les affluents produits dans les appareils sanitaires seront conduits et évacués vers des descentes par les collecteurs. Les eaux pluviales sur les terrasses seront collectées par la forme de pente et canalisées vers les descentes d'eau (gargouilles). Toutes les descentes seront raccordées à leur niveau le plus bas par un collecteur principal de façon à pouvoir un seul rejet vers l'exécutoire extérieur.

- La quantité pour la conduite d'évacuation d'eau des infrastructures avec toute suggestion de pose =**50ML**.
- La quantité pour conduite verticale d'alimentation d'eau avec toute suggestion de pose  $=$ **250ML**.
- La quantité des conduites d'eau de logement avec toute suggestion de pose= **3250ML**.

#### **IV-6-3Travaux de peintures :**

Dans cette tâche importante tous les travaux de peinture doivent être conforment au **DTR E.6.6** « travaux de peinture pour bâtiment ».Avant application de peinture, les surfaces seront préparées soit égrenage, brossage, époussetage, etc. L'enduit en pâte Avant la peinture est obligatoire, doit être appliquée sur les surfaces. Les peintures sur menuiseries et ferronneries seront exécutées en 02 couches.

La peinture pour la façade extérieure aura un aspect mat profond et de couleur non dégradable. Le soubassement de l'immeuble sur une hauteur de 1,2 m sera en peinture un peu foncé que la précédente.

Tous ces travaux doivent être contrôlés par l'ingénieur chargé du suivi.

- Surfaces de peinture intérieure du projet = **5290.5 m²**
- Surfaces de peinture extérieure du projet = **2115,5 m²**

## **IV-6-4Travaux d'étanchéité:**

Dans le bâtiment, l'étanchéité désigne le fait d'empêcher tout élément extérieur comme l'eau et l'air d'entrer par les murs ou le toit et d'endommager la construction. Lorsqu'une construction est réalisée, le maître d'ouvrage doit réaliser une bonne étanchéité à l'eau.

Puisque les terrasses sont inaccessibles les étapes pour la réalisation d'étanchéité des bâtiments de notre projet sont les suivantes :

- Réalisation de la forme de pente en béton avec polystyrène **+0.20m.**
- Pose de rouleau de papier KRAFT qui est un isolant avec coulage de goudron (36 S).
- Pose de gravier roulées (8 ,15) avec une épaisseur **e=10cm**

Volume de la forme de pente=**249.5 m<sup>3</sup>**

<span id="page-50-0"></span>Volume de gravier roulées (8 ,15)= **124.5 m<sup>3</sup>**

## **V. Conclusion :**

Le découpage des taches dans un projet permet de définir la totalité de la quantité de chaque tâche du projet et simplifie le déroulement des travaux ainsi qu'il facilite l'affectation des responsabilités, Cela améliore la précision des estimations des délais.

# CHAPITRE III

# <span id="page-51-0"></span>*Délais de réalisation*

## <span id="page-52-0"></span>**I. Introduction :**

<span id="page-52-1"></span>Dans ce chapitre nous allons calculé les durées partielles des taches de notre projet en fonction des quantités calculées dans le chapitre 2 et en fonction aussi des ressources humaines et matériels de l'entreprise dans le but d'estimer la durée total du projet ou plus précisément donner un délais pour la réalisation de l'ouvrage qui est l'objectif de ce chapitre, dont la méthode de planification choisie (méthode de **GANTT** ) qui est parmi les méthodes les plus exploitées dans le domaine de géniecivil en particulier les taches exécuté au chantier et à l'aide de Microsoft Project. À partir de l'application de cette méthode et l'exécution des étapes précédentes nous visons une bonne gestion de notre projet.

## **II. Ressource :**

#### <span id="page-52-2"></span>**II-1Liste des moyens humains :**

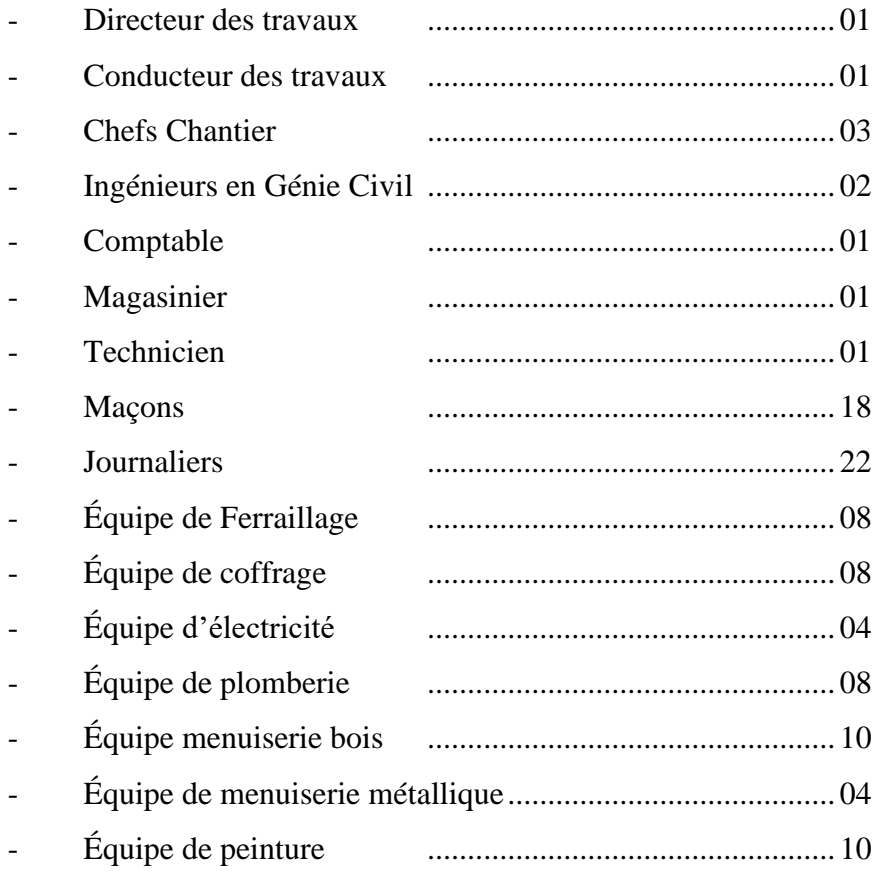

## <span id="page-53-0"></span>**II-2Liste de matériel :**

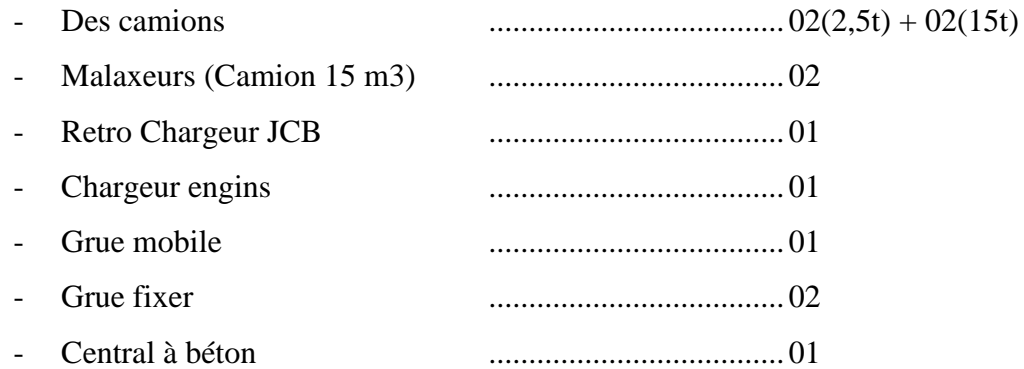

## <span id="page-53-1"></span>**III. Quantitatif des travaux :**

Le tableau ci-dessous montre la quantité des travaux en détails :

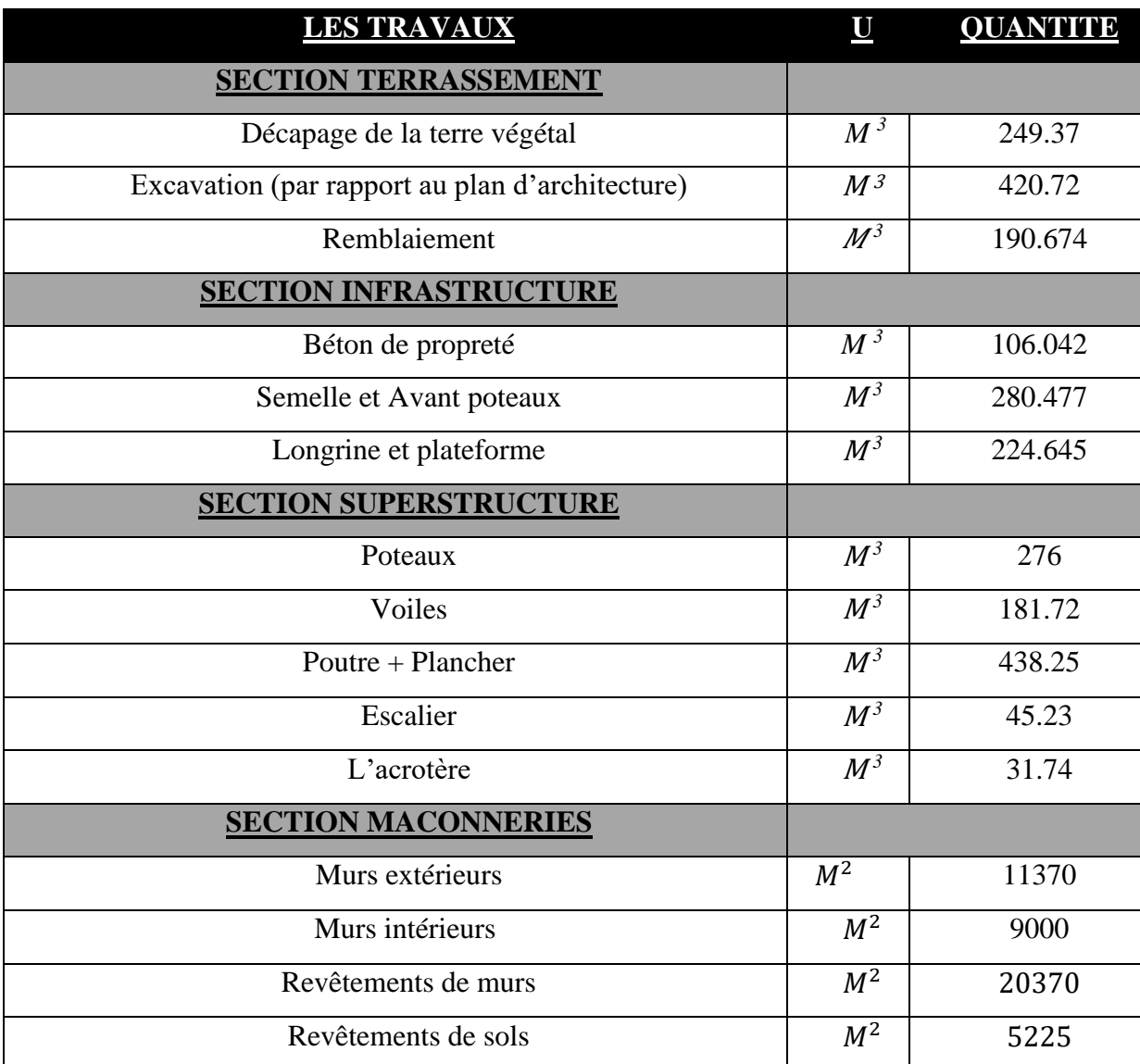

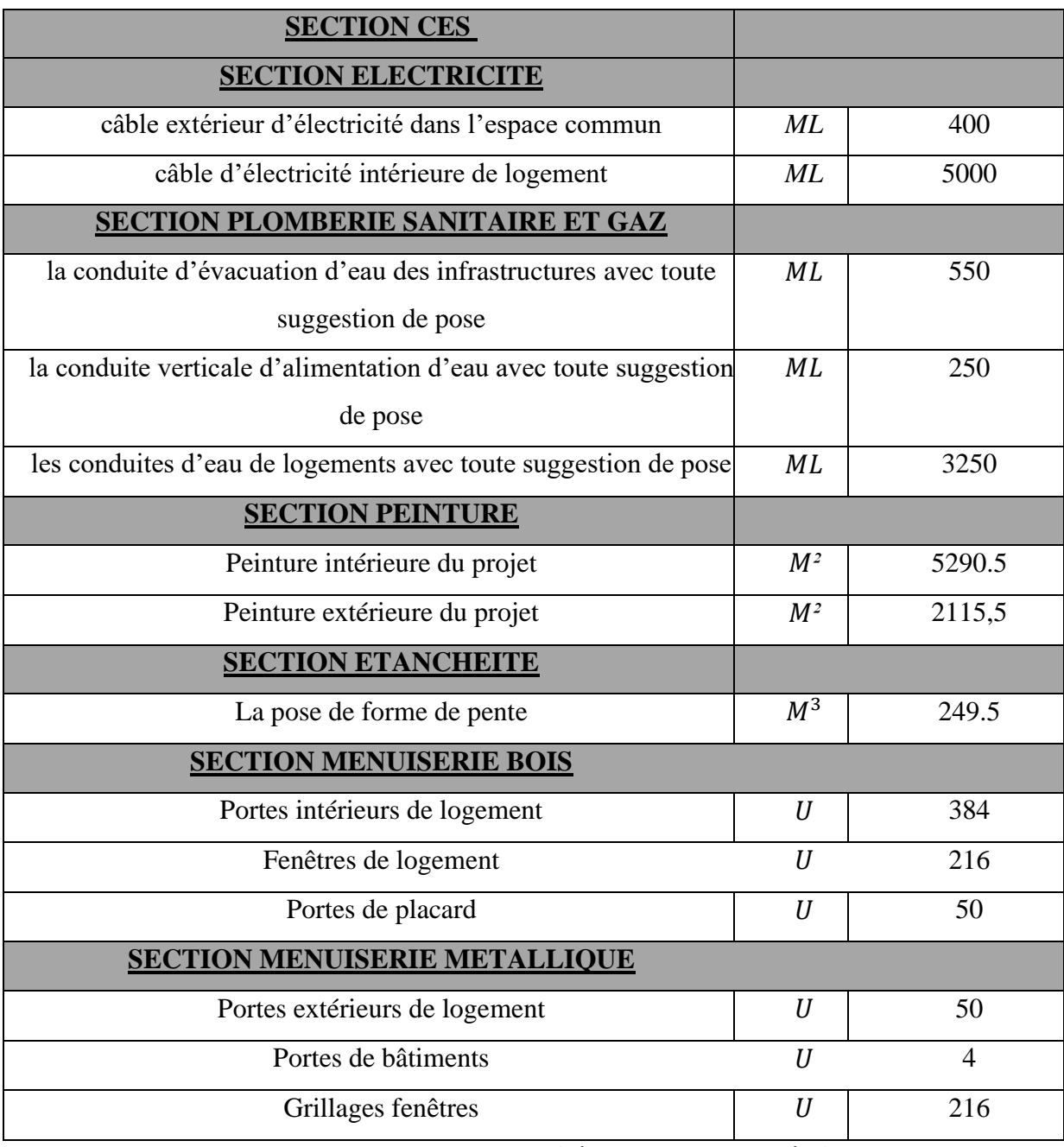

**Tableau 3.1 : La quantité des travaux en détails**

## <span id="page-54-0"></span>**IV. Calcule de la durée partielle des travaux :**

## <span id="page-54-1"></span>**IV-1Section terrassement :**

Dans ce tache section terrassement, nous avons utilisé certains matériels de travaux publics qui est disponible dans l'entreprise, dans le décapage de terrain on a utilisée 1 retro-chargeur qui peut réaliser 40m<sup>3</sup>/jour, aussi dans la excavation on a aussi utilisée 1 retro-chargeur qui peut réaliser 65 m<sup>3</sup>/jour, à la fin le remblai on a utilisée 1 camion 2.5t qui peut réaliser 45m3/jours Le nombre de jours pour chaque tache et la durée partiel de section terrassement :

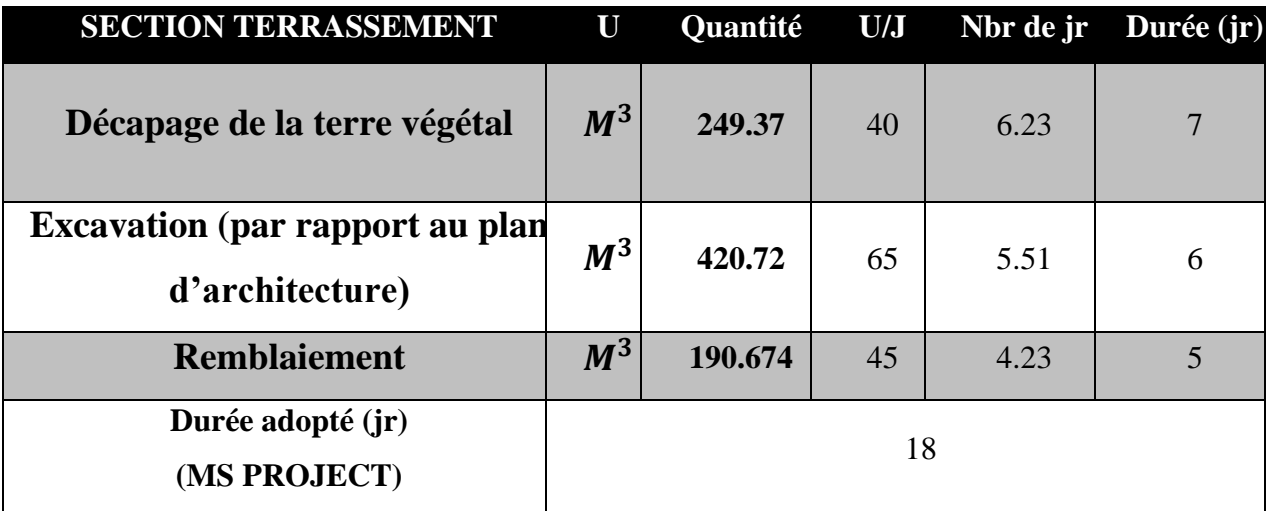

## **Tableau 3.2 : La durée partielle de section terrassement**

La durée partielle de section terrassement est 1 mois.

## <span id="page-55-0"></span>**IV-2Section infrastructure :**

Dans cette tâche, nous avons utilisé un certain nombre de travailleurs chacun selon sa spécialité, et selon les besoins, par exemple :

Pourbéton de propreté exécuté en béton dosé à  $250 \text{ kg/m}^3$  on a utilisé 4 ouvriers qui peuvent réaliser  $20m<sup>3</sup>$  par jour.

Pour(les semelles, les avant poteaux, les longrines) composé de béton armé dosé à 350kg/m<sup>3</sup> On a utilisée 16 ouvriers, (6coffreues+6ferrailleurs+4 journalier).

Le tableau ci-dessous montre la quantité des taches, la quantité de travail effectuée par jour, le nombre de jours pour chaque tache et la durée partiel de section

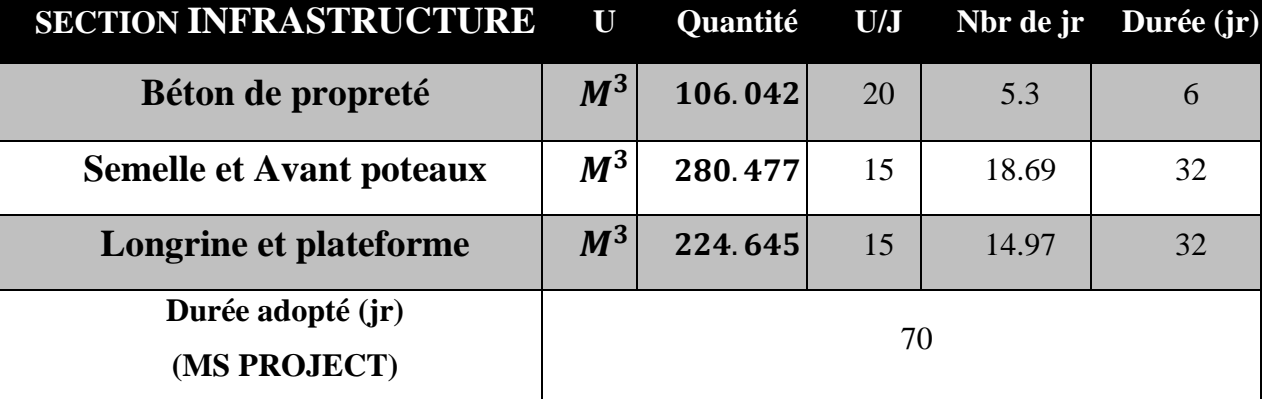

## **Tableau 3.3 : La durée partielle de section infrastructure**

La durée partielle de section infrastructure est 2 mois.

## <span id="page-56-0"></span>**IV-3Section superstructure :**

Dans cette tâche, nous avons utilisé un certain nombre de travailleurs chacun selon sa spécialité, et selon les besoins :

Béton pour (poteaux+voiles+poutres et planchers + escaliers) : le dosage est de 350 kg/m<sup>3</sup>, comprenant sable, eau et gravier, mise en œuvre soignée, vibration, et toutes sujétions de bonne exécution. On à utiliser 14ouvriers, (10coffreues+10 ferrailleurs+4 journalier).

Le tableau ci-dessous montre la quantité de taches, et la quantité de travail effectuée par jour, et Le nombre de jours pour chaque tache et la durée partiel de section superstructure :

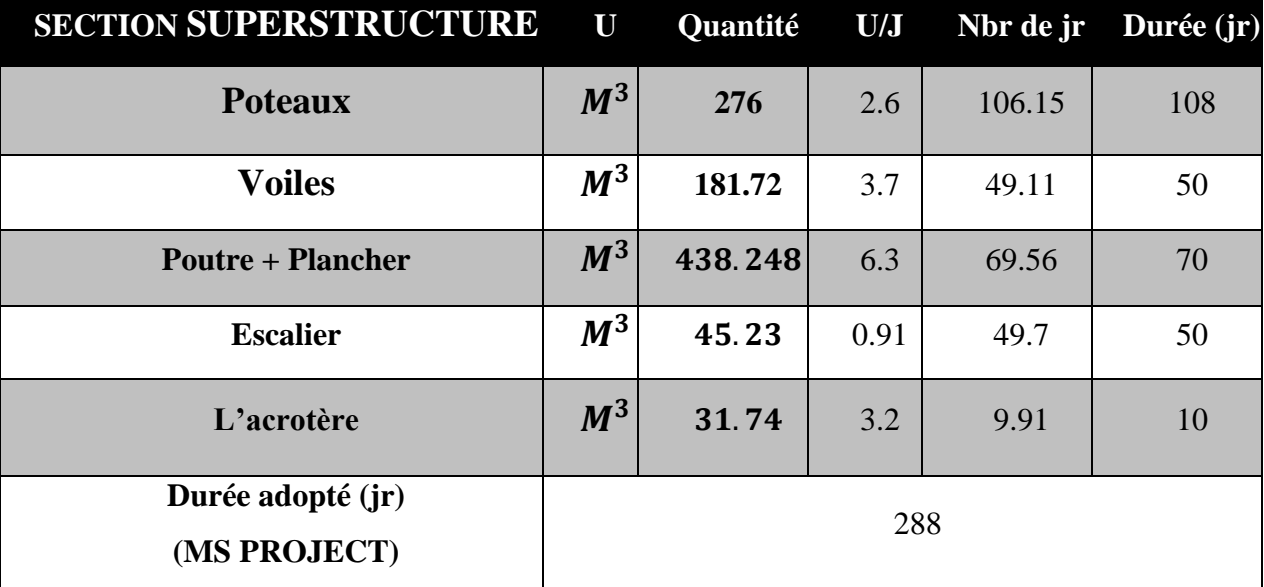

## **Tableau 3.4 : La durée partielle de section superstructure**

La durée partielle de section superstructure est 10 mois.

## <span id="page-56-1"></span>**IV-4Section maçonnerie :**

Dans cette tâche, nous avons besoin 24 ouvriers, (16maçon+8 journalier). Ils peuvent réaliser 120m<sup>3</sup> /jour. Pour tous les travaux dans cette tâche : Le tableau ci-dessous montre la quantité de taches, et la quantité de travail effectuée par jour, et le nombre de jours pour chaque tache et la durée partiel de section maçonnerie :

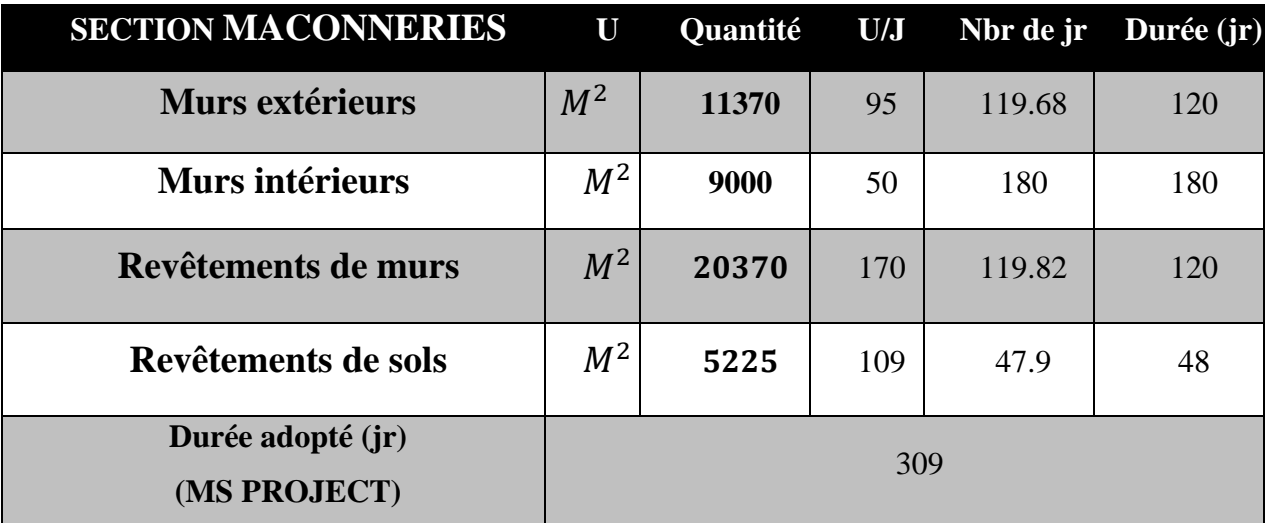

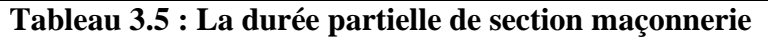

La durée partielle de section maçonnerie est 11 mois.

## <span id="page-57-0"></span>**IV-5Section CES :**

## **IV-5-1Section électricité :**

Dans cette tâche, nous avons besoin de 4 ouvriers spécialistes en électricité selon notre besoin. Le tableau ci-dessous montre la quantité de taches, et la quantité de travail effectuée par jour, et le nombre de jours pour chaque tache et la durée partiel de section électricité :

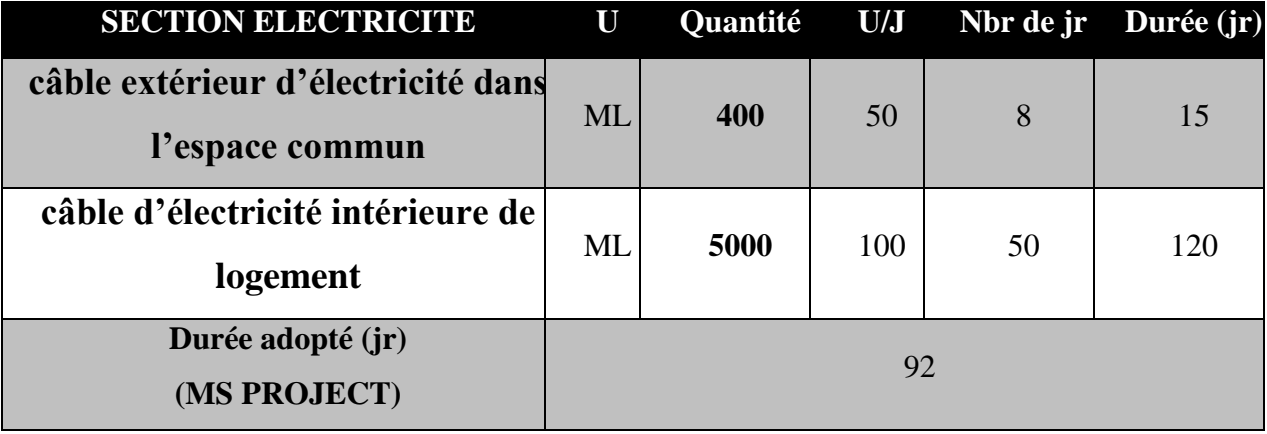

## **Tableau 3.6 : La durée partielle de section d'électricité**

La durée partielle de section d'électricité est 3 mois.

## **IV-5-2Section plomberie sanitaire et gaz :**

Dans cette tâche, nous avons besoin de 8 ouvriers spécialistes dans plomberie sanitaire selon notre besoin. Le tableau ci-dessous montre la quantité de taches, et la quantité de travail effectuée par jour, et le nombre de jours pour chaque tache et la durée partiel de section plomberie sanitaire :

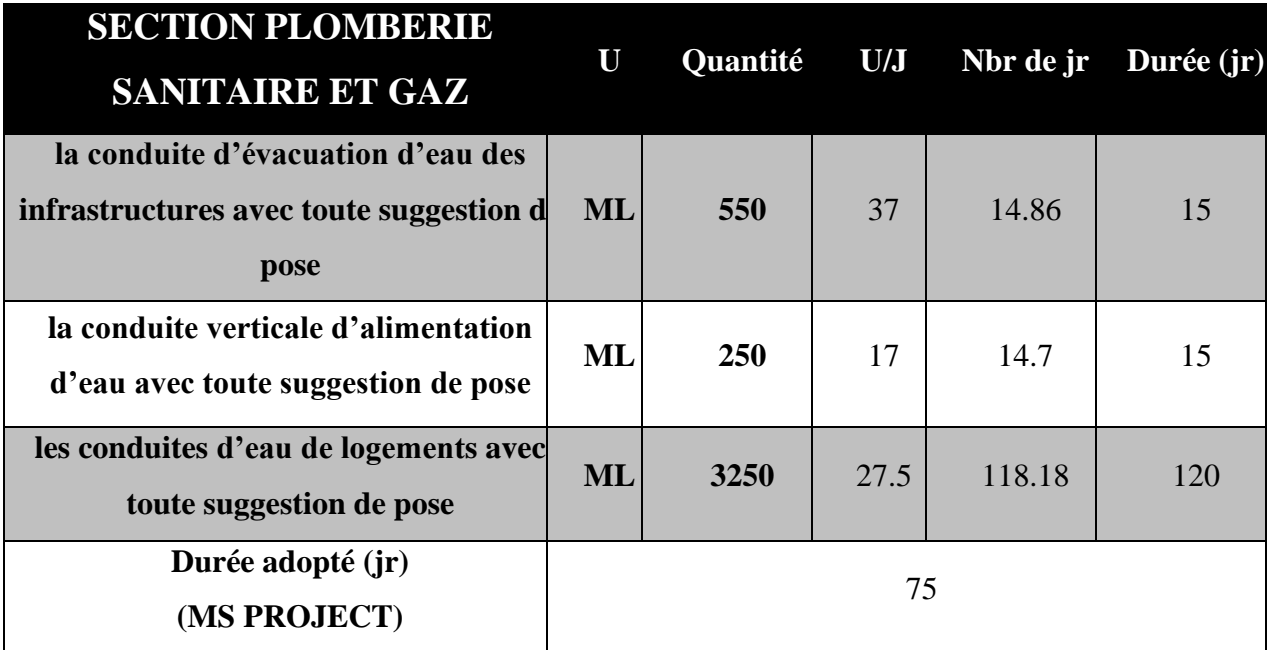

**Tableau 3.7 : La durée partielle de section plomberie sanitaire et gaz**

La durée partielle de section plomberie sanitaire et gaz est 3 mois.

## **IV-5-3Section peinture :**

Dans cette tâche nous avons besoin de 10 ouvriers spécialistes dans peinture selon notre besoin. Donc pour peinture vinylique sur mur extérieur 2 couches, nous avons besoin 4 ouvriers ils peuvent compléter 150m²/jour .aussi pour la peinture vinylique sous plafond 2 couches. Dans peinture vinylique sur mur intérieur 2 couches et peinture nous avons besoin 8 ouvriers ils peuvent compléter 180 m²/jour.

Le tableau ci-dessous montre la quantité de taches, et la quantité de travail effectuée par jour, et le nombre de jours pour chaque tache et la durée partiel de Section peinture et vitrerie :

| <b>SECTION PEINTURE</b>           | U              | Quantité | U/J  | Nbr de jr | Durée (jr) |
|-----------------------------------|----------------|----------|------|-----------|------------|
| Peinture intérieure du projet     | $M^2$          | 5290.5   | 44.5 | 118.88    | 120        |
| Peinture extérieure du projet     | $\mathbf{M}^2$ | 2115,5   | 106  | 19.96     | 20         |
| Durée adopté (jr)<br>(MS PROJECT) |                |          | 80   |           |            |

**Tableau 3.8 : La durée partielle de section peinture.**

La durée partielle de section peinture est 3 mois.

## **IV-5-4Section étanchéité :**

Dans cette tâche, nous avons besoin 4 ouvriers, (2maçon+2 journalier). Ils peuvent réaliser 12m<sup>2</sup>/jour, dans le complexe d'étanchéité : Forme de pente dosée à 250kg/m<sup>3</sup>.min (3cm mini). Le tableau ci-dessous montre la quantité de taches, et la quantité de travail effectuée par jour, et le nombre de jours pour chaque tache et la durée partiel de section étanchéité.

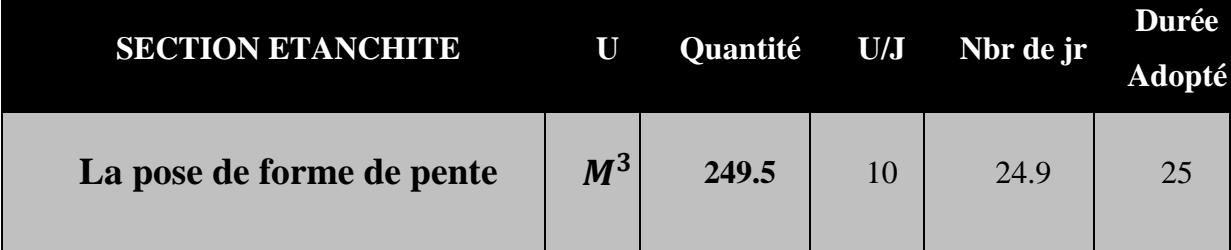

**Tableau 3.9 : La durée partielle de section étanchéité**

La durée partielle de section étanchéité est 1 mois

#### **IV-5-5Section menuiserie bois :**

Dans cette tâche, nous avons besoin 10 ouvriers spécialistes menuiserie bois pour tous les travaux dans cette tâche, le tableau ci-dessous montre la quantité de tâches, et la quantité de travail effectuée par jour, et le nombre de jours pour chaque tâches et la durée partiel de section menuiserie bois :

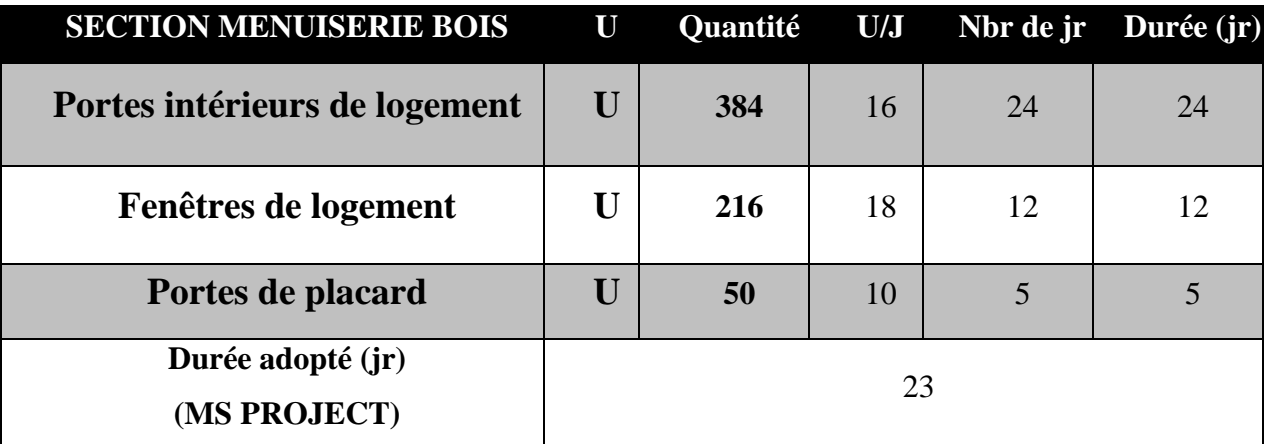

## **Tableau 3.10 : La durée partielle de section menuiseriebois**

La durée partielle de section menuiserie bois est 1 mois.

## **IV-5-6Section menuiserie métallique :**

Dans cette tâche, nous avons besoin 4 ouvriers spécialistes menuiserie métallique pour tous les travaux dans cette tâche. Le tableau ci-dessous montre la quantité de taches, et la quantité de travail effectuée par jour, et le nombre de jours pour chaque tache et la durée partiel de section menuiserie métallique :

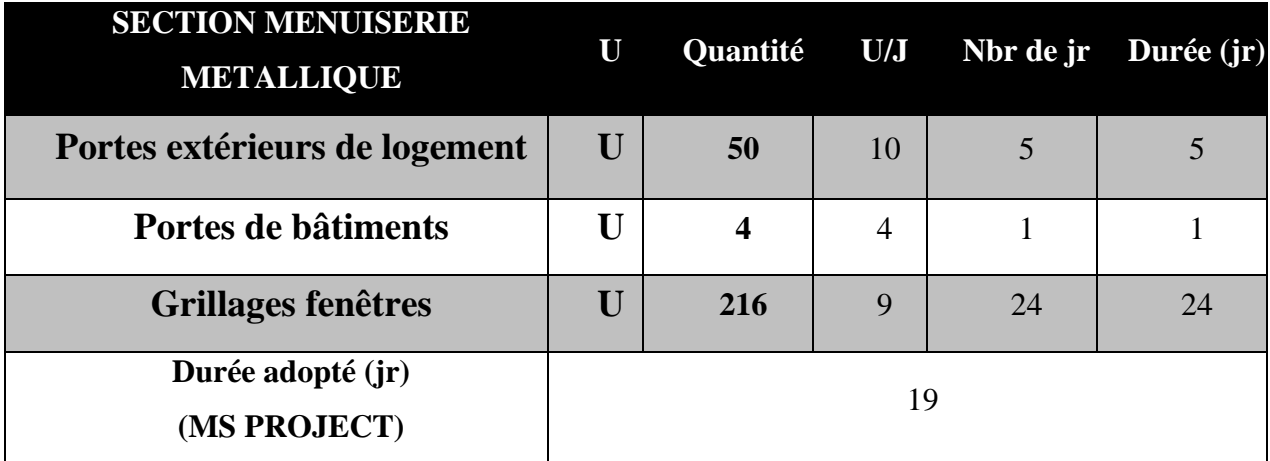

## **Tableau 3.11 : La durée partielle de section menuiserie métallique**

La durée partielle de section menuiserie métallique est 1 mois.

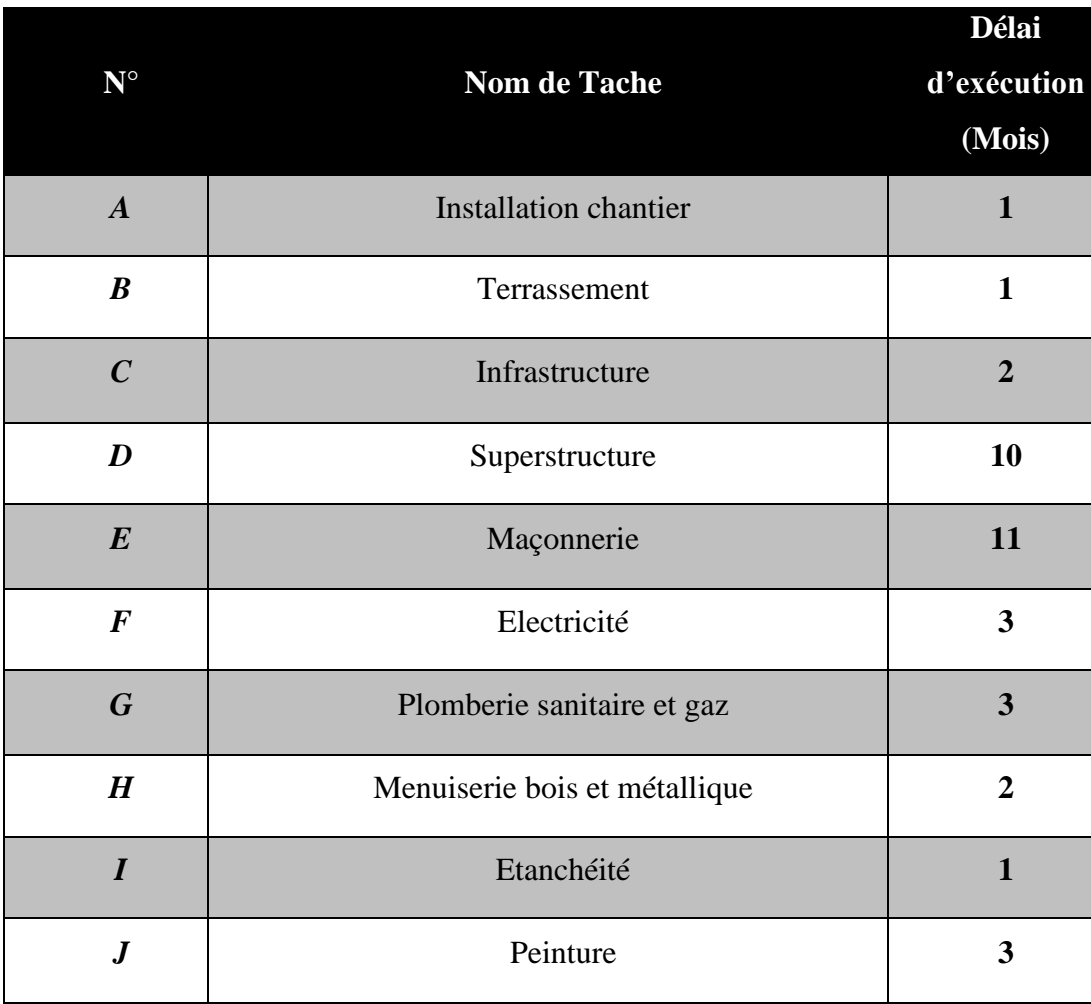

**Tableau 3.12 :La durée partielle des travaux**

## <span id="page-61-0"></span>**V. Construction plannings :**

## <span id="page-61-1"></span>**V-1Établir liste des taches :**

Notre projet se compose de 13 tâches désigné dans le tableau suivant par des lettres de A à J. Vus les contraintes de ressources, quelques tâches seront divisées en 2 activités, tout en conservant la durée partielle de la tâche.

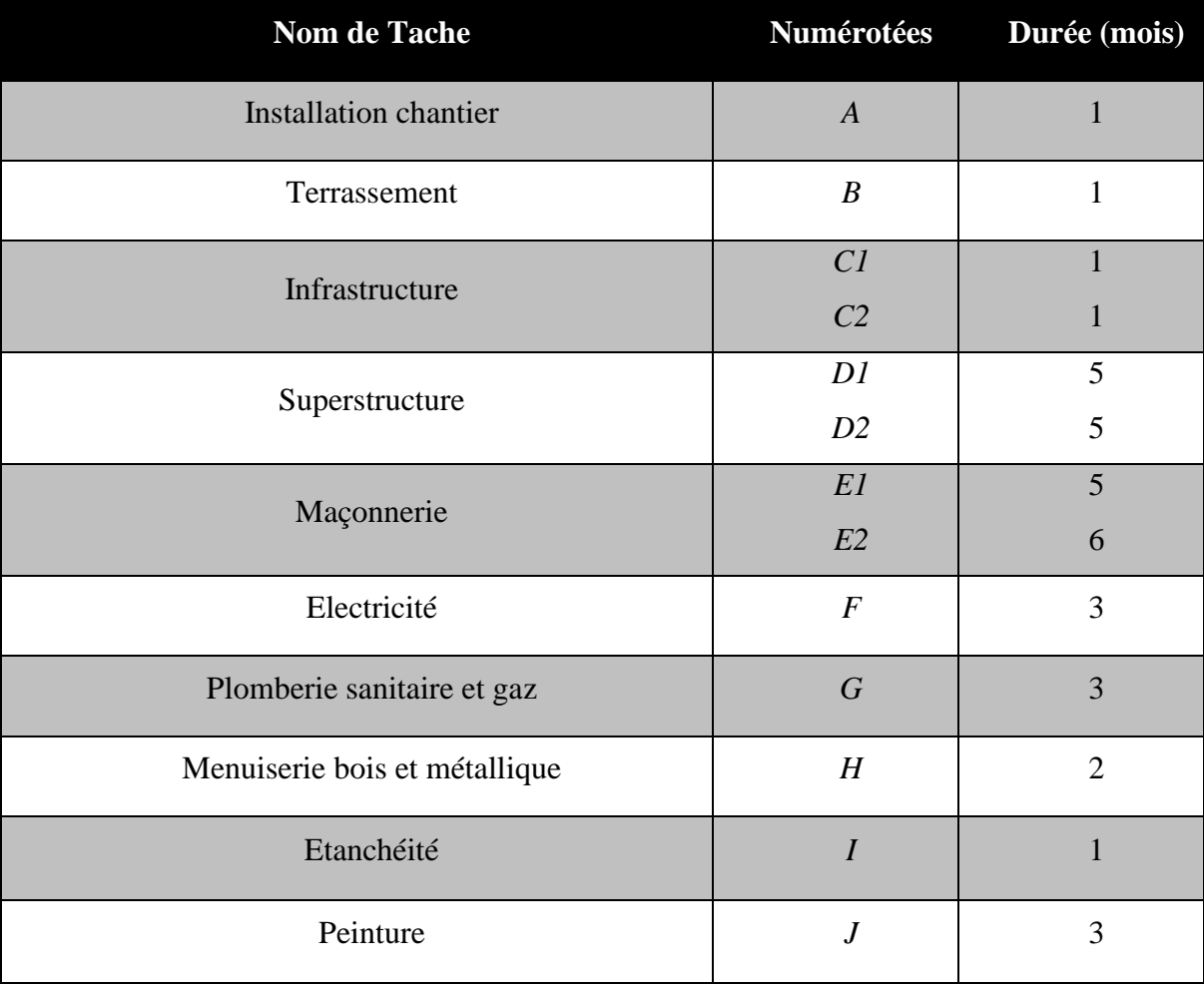

## **Tableau 3.13 : Listes des taches**

## <span id="page-61-2"></span>**V-2Déterminationdes antériorités :**

Antériorité : ce qui va précéder une tâche, ce qui doit être fait avant.

Le tableau d'antériorité est un outil de base pour organiser un projet. Il va être utilisé pour réaliser d'autres outils de gestion de projet tels que le graphe PERT ou le réseau Gantt.

Il permetaussi de :

- Lister et de coder toutes les tâches d'un projet.
- Visualiser la durée à prévoir pour chaque tâche.
- Visualiser les antériorités d'une tâche.**[29]**

| Tâches élémentaires | Tâche (s) Antérieur e(s) | Durée (mois)     |
|---------------------|--------------------------|------------------|
| $\mathbf A$         |                          | $\mathbf{1}$     |
| $\, {\bf B}$        | $\boldsymbol{A}$         | $\mathbf 1$      |
| C1                  | $\boldsymbol{B}$         | $\mathbf{1}$     |
| $\rm C2$            | ${\cal C} {\cal I}$      | $\mathbf 1$      |
| D <sub>1</sub>      | CI                       | 5                |
| D2                  | $\mathbb{D} \mathbb{I}$  | 5                |
| $\rm E1$            | $\mathbb{D} \mathbb{I}$  | 5                |
| E2                  | E1                       | $\boldsymbol{6}$ |
| ${\bf F}$           | $\cal EI$                | 3                |
| ${\bf G}$           | $E2\,$                   | 3                |
| $\, {\rm H}$        | $E2\,$                   | $\overline{2}$   |
| $\bf I$             | E2                       | $\mathbf 1$      |
| $\bf J$             | F, G, H, I               | 3                |

**Tableau 3.14 : Tableau montrer antériorités des tâche**

## <span id="page-62-1"></span><span id="page-62-0"></span>**V-3Date <<aux plus tôt>>**  $et$  **<<aux plus tard>>:**

## **V-3-1Date <<aux plus tôt>>:**

La date au plus tôt d'une étape quelconque est obtenue en calculant le temps le plus long nécessaire pour parvenir à cette étape.

## **V-3-2Date <<aux plus tard>>:**

La date au plus tard est obtenue en partant de la dernière étape, en retranchant de la date au plus tôt de cette étape le temps correspondant au chemin le plus long pour remonter jusqu'à l'étape considérée.

## <span id="page-63-0"></span>**V-4Chemin des antécédents:**

Le Chemin des antécédents est une technique permettant de gérer l'ordonnancement d'un projet. Elle permet de déterminer la durée minimale et la durée maximale de la réalisation d'un projet grâce à un réseau de tâches à réaliser.

Elle permet aussi :

- La prise en compte des différentes tâches à réaliser et des antériorités à respecter entre ces tâches.
- La détermination de la durée globale du projet et des tâches qui la conditionnent.
- La détermination des tâches pour lesquelles du temps est disponible (notion de marge).
- La détermination des dates « au plus tôt » et « au plus tard » pour lancer chaque tâche.

Remarque : PERT signifie (Program Evaluation Review Technique)en français (technique d'évaluation et d'examen de programmes) **[30]**

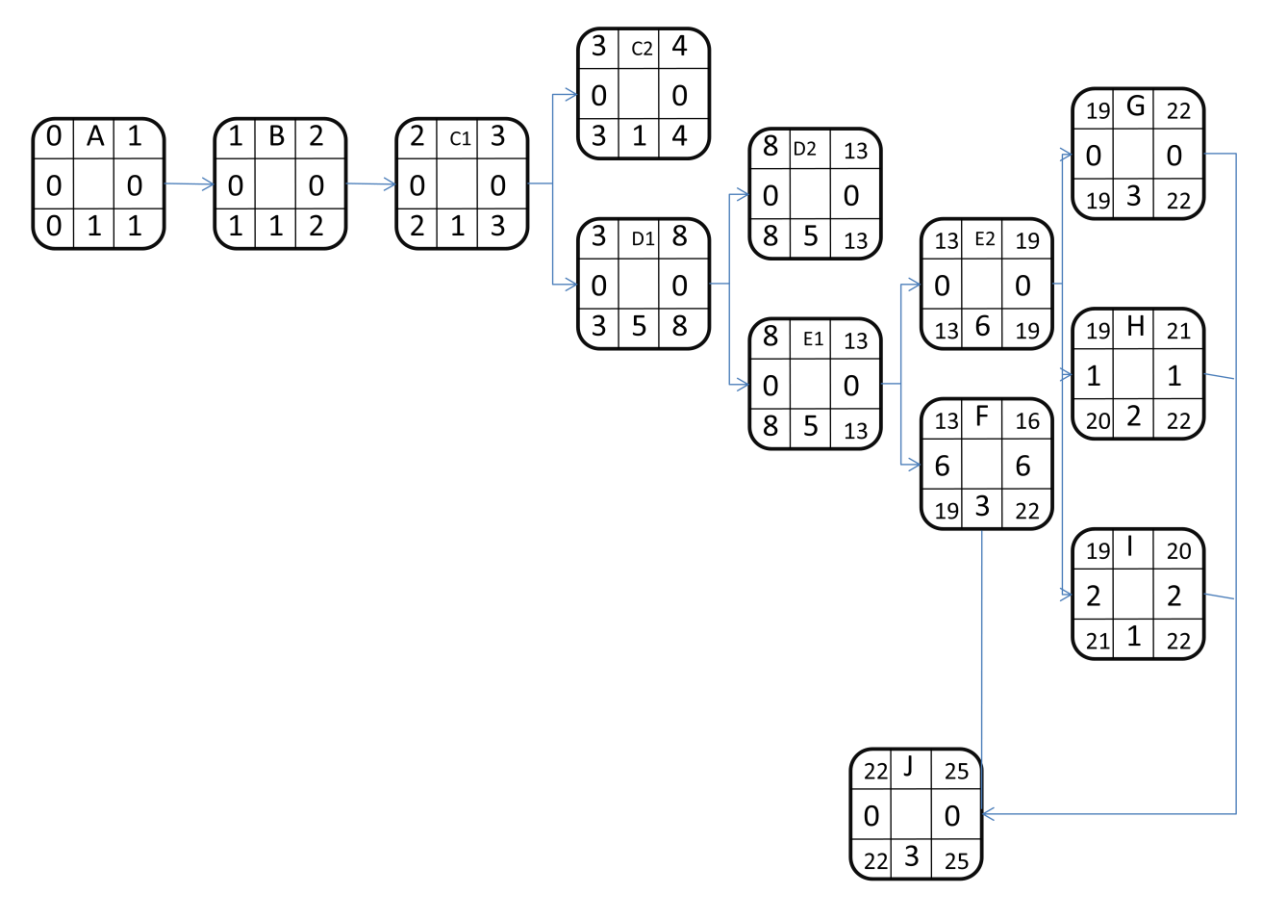

<span id="page-63-1"></span>**Figure3.1 : Chemin d'Antécédent**

## <span id="page-64-0"></span>**V-5Chemin critique :**

La séquence de tâches critiques définit le chemin critique du projet. Toute modification de l'une des tâches critiques aura donc un impact sur le chemin critique. Tout retard pris lors de l'exécution d'une tâche critique va se répercuter sur la durée totale du projet, et par conséquent repousser sa date de fin.

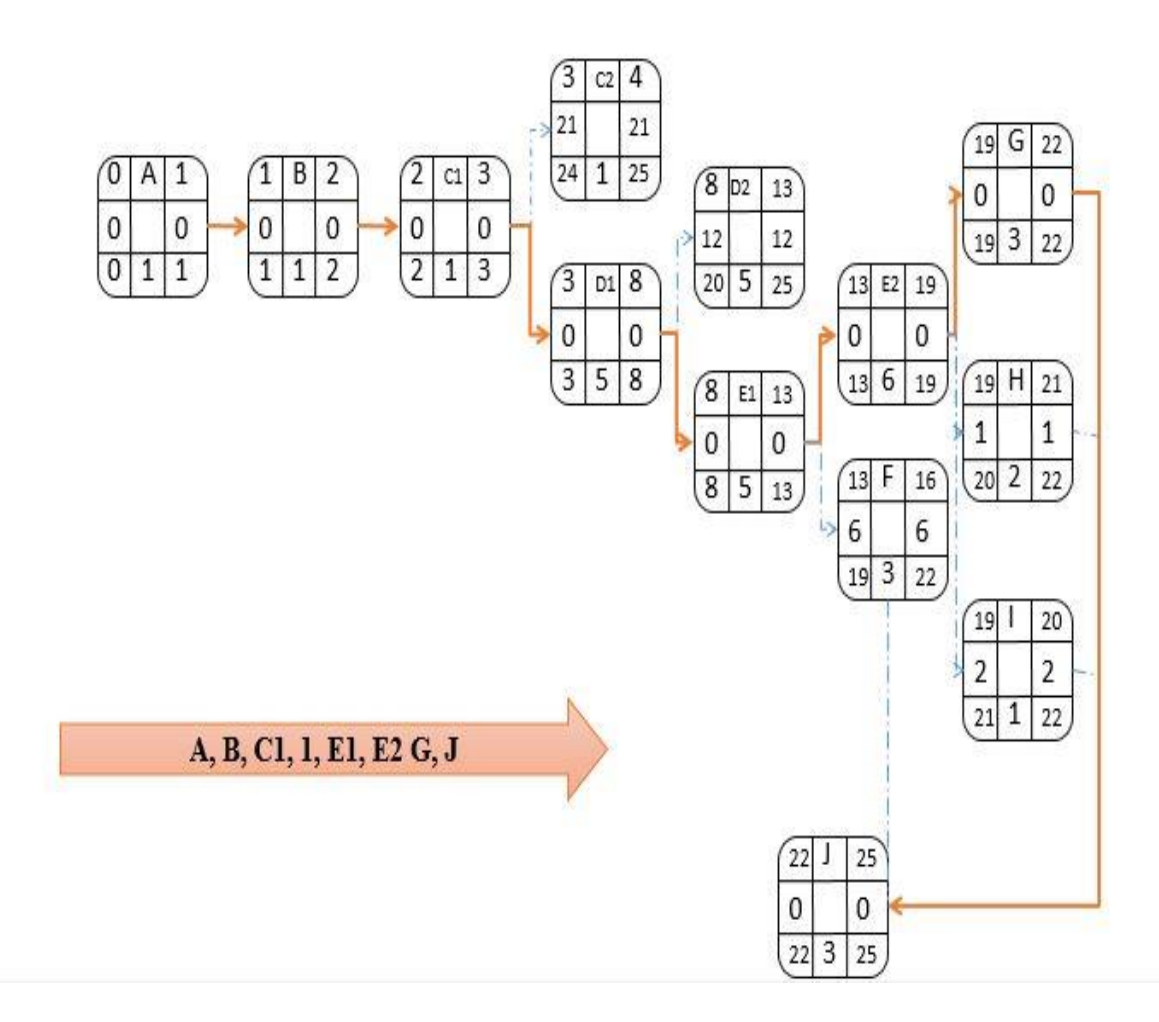

**Figure 3.2 : Chemin critique**

## <span id="page-64-2"></span><span id="page-64-1"></span>**V-6Diagramme de GANTT :**

Le diagramme Gantt est un autre outil graphique de gestion de projet qui permet de visualiser dans le temps les différentes tâches d'un projet. Il permet de situer dans le temps les différentes tâches à réaliser pour le projet. **[31]**

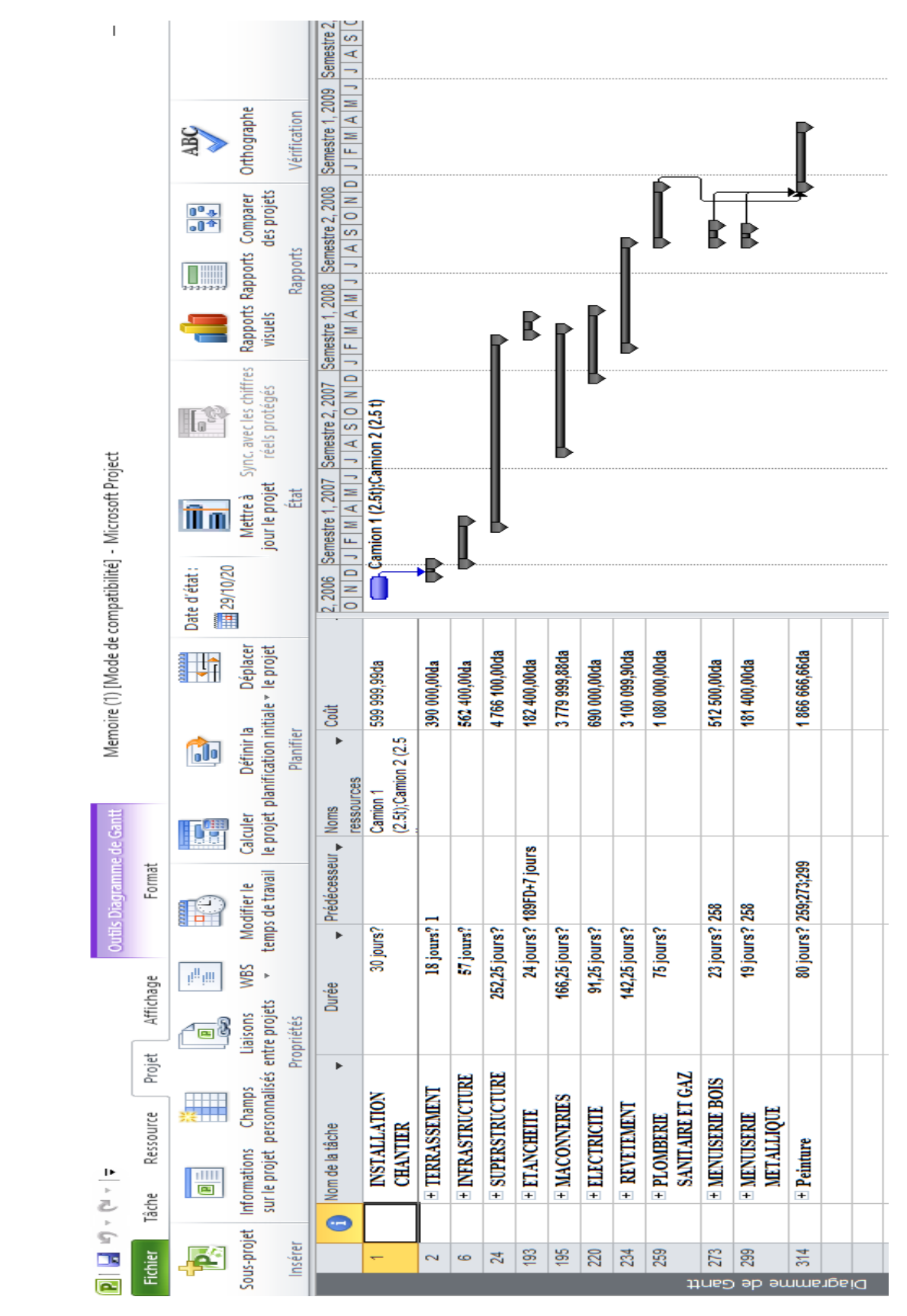

<span id="page-65-0"></span>**Figure3.3 : diagramme de GANTT**

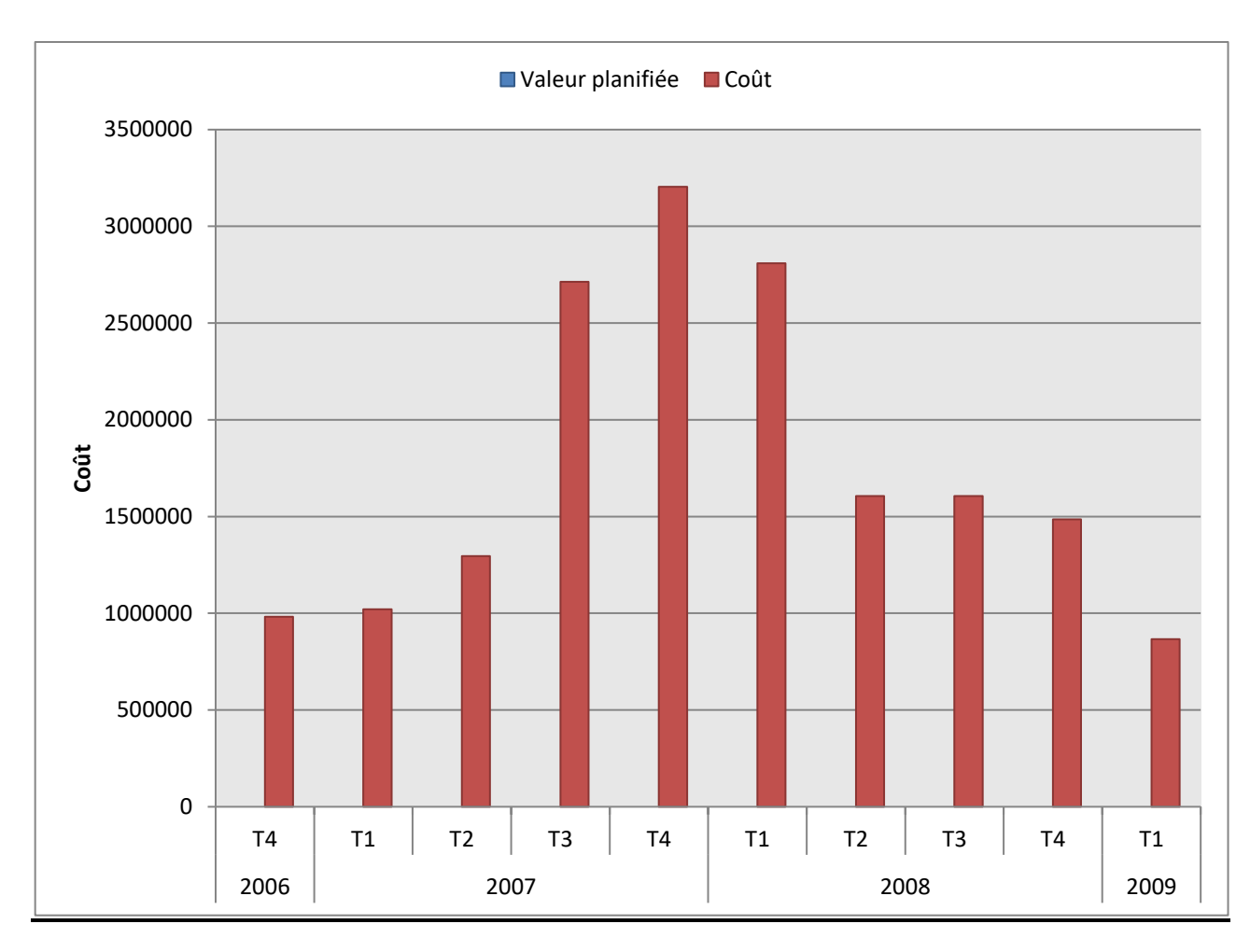

**Figure3.4 :Rapport de l'audit des coûts dans le temps**

<span id="page-66-0"></span>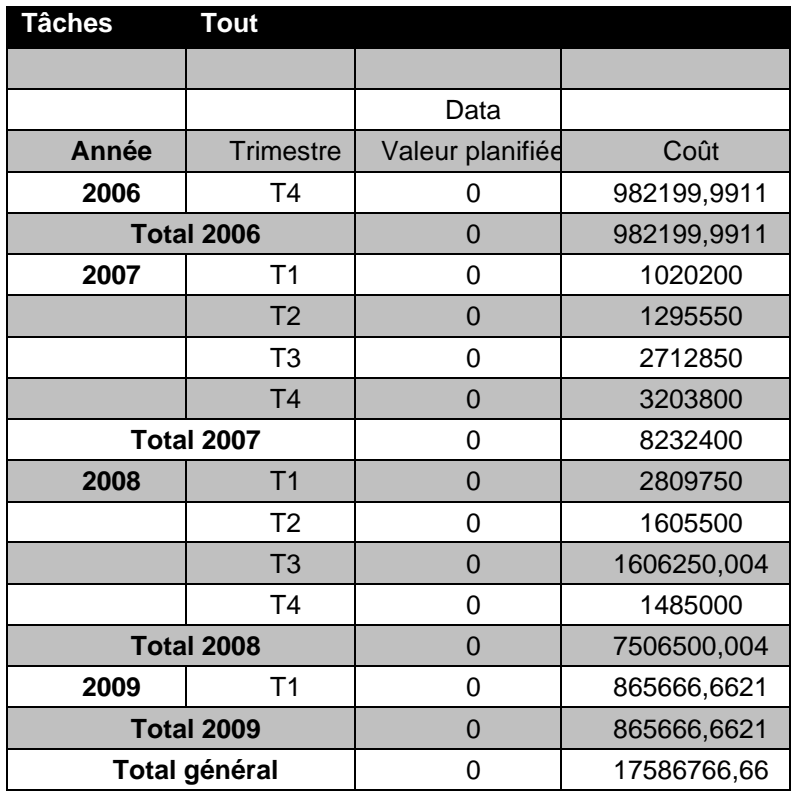

**Tableau 3.16 :l'audit des coûts par trimestre**

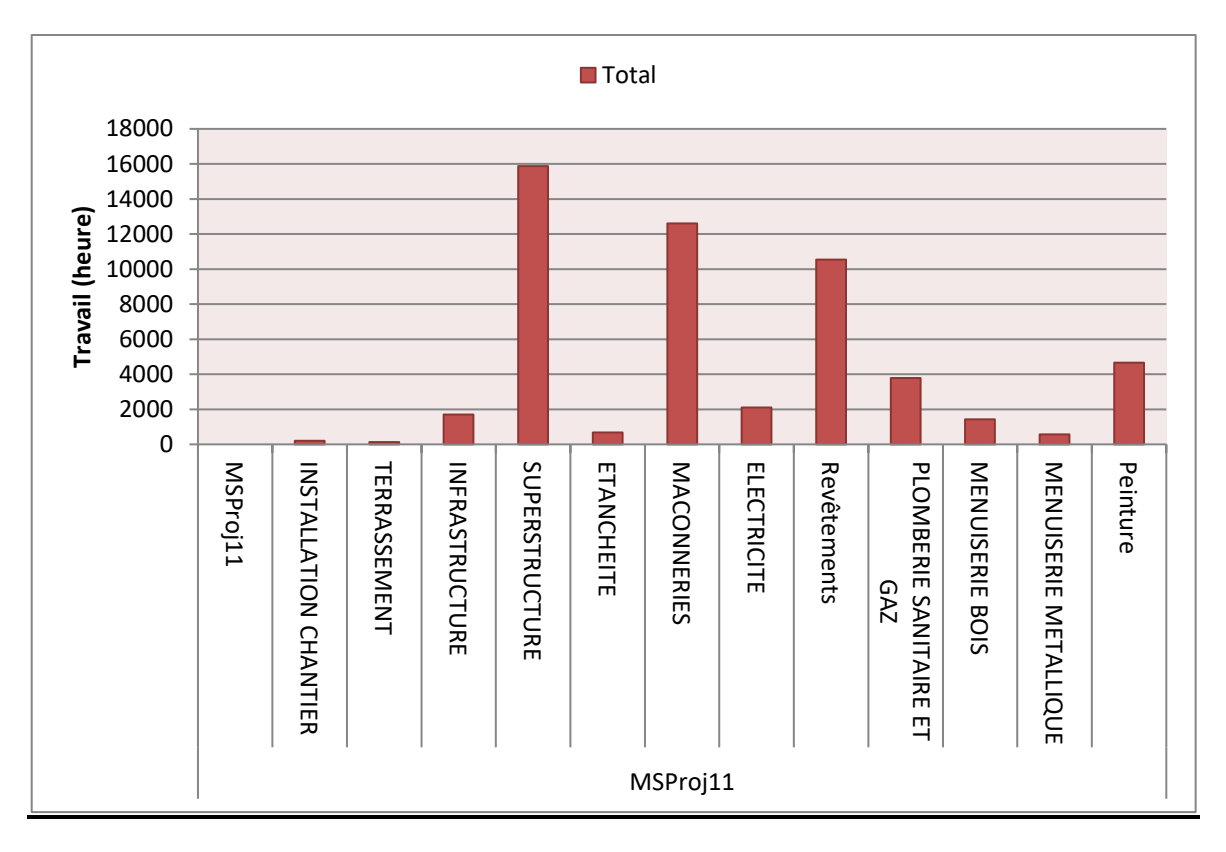

**Figure3.5 : Rapport du travail planifié suivant les phases**

<span id="page-67-0"></span>

| <b>Hebdomadair Tout</b> |                              |             |
|-------------------------|------------------------------|-------------|
|                         |                              |             |
| <b>Travail</b>          |                              |             |
| <b>Tâche</b>            | Tâche 1                      | Total       |
| <b>MSProj11</b>         | MSProj11                     | 0           |
|                         | <b>INSTALLATION CHANTIER</b> | 210         |
|                         | <b>TERRASSEMENT</b>          | 126         |
|                         | <b>INFRASTRUCTURE</b>        | 1708        |
|                         | <b>SUPERSTRUCTURE</b>        | 15876       |
|                         | <b>ETANCHEITE</b>            | 672         |
|                         | <b>MACONNERIES</b>           | 12600       |
|                         | <b>ELECTRICITE</b>           | 2100        |
|                         | Revêtements                  | 10542       |
|                         | PLOMBERIE SANITAIRE ET GAZ   | 3780        |
|                         | <b>MENUISERIE BOIS</b>       | 1435        |
|                         | <b>MENUISERIE METALLIQUE</b> | 574         |
|                         | Peinture                     | 4666,666667 |
|                         | <b>Total MSProj11</b>        | 54289,66667 |
| Total généra            |                              | 54289,66667 |

**Tableau 3.17 :Travail planifié par phases**

## **Remarque sur les rapports :**

D'âpresles rapports de couts et de travail planifié, on remarque une croissance des couts du début de projet jusqu'à 4<sup>eme</sup> trimestre de la 2<sup>eme</sup> année. Ceci est dû au nombre élevée des heures de travail liée aux phases (Superstructure + Maçonnerie), ensuite on constate une décroissante des couts jusqu'au la fin de projet puisque il y a une diminution des heures de travail.

## <span id="page-68-0"></span>**VI. Délais global de réalisation du projet :**

A partir des durée partiels qui ont été calculées suivant le nombre de ressources ainsi queles quantités des travaux à réaliser pour chaque tache et à travers les deux méthodes utilisées (perte et gant) en tenant compte aussi de certains éléments non négligeable, inévitable qu'on doit considérer lors de la détermination des délais global à savoir : l'accident de travail, les congés, les fêtes, les intempéries, les grèves et les problèmes liés à l'approvisionnement. Le délai global du projet sera de22 mois.

## <span id="page-68-1"></span>**VII. Conclusion :**

Dans ce chapitre, nous avons constaté que la planification du projet par le diagramme de Gantt à l'aide de MS Project permet de rendre un projet plus simplet et facilite le suivi, ainsi que la programmation des ressources ceci donne aussi un aperçu sur le cout global de projet.

## <span id="page-68-2"></span>**VIII. Conclusion générale :**

Suite à l'élaboration de ce PFE, Nous pouvons conclure la planification et l'intégration des notions du management de projet pour un cas réel d'une cité d'habitation de 50 logement à Oujlida pour but d'offrir une base de données et un retour d'expérience pour les futurs projets similaires ainsi que nous Les méthodes de planification appliquées à notre projet nous a permis d'optimiser le durée global du projet (22 mois au lieu de 30mois en réalité), la durée totale de réalisation de notre projet est de 613 jours et le coût seulement des ressources humaines (main d'œuvre) et des ressources matérielles est de 17586766.44 Da.

Nous rappelons que La planification des projets de construction devient de plus en plus indispensable pour mieux maitriser le chantier de construction vu les défis de domaines génie civil et bâtiment et ceci travers l'utilisation les différents outils et l'application de plusieurs méthodes.

## *Références bibliographique*

[1] : AFITEP, Dictionnaire de management de projet [1996]. (Consulté20février2020).

[2] : Guide Du Corpus Des Connaissances En Management De Projet, Quatrième Edition, 2009. (Consulté20février2020).

[3] : www.memoireonline.com(Consulté20février2020).

[4] : www.ressource.aunege.fr(Consulté20février2020).

[5] : www.gestiondeprojet.net(Consulté21février2020).

[6] : Http://Www.Gestion-Projet-Informatique.Vivre-Aujourdhui.Fr/Planification.Html, (Consulté21février2020).

[7] : www.passions-maison.com/travaux-construction/bien-choisir-entreprise-deconstruction/(Consulté21février2020).

[8] : Guide De Gestion Des Projets Routiers, Québec (Canada) ,2009(Consulté21février2020).

[9] : www.pseau.org/outils/ouvrages/parasismique/croix-rouge-fr-construction-etrehabilitation/Pagesweb/Etapes\_construction/Chantier/suivi\_chantier (Consulté21février2020).

[10] :www.formation.aapq.org/etape.php#a2.1(Consulté21février2020).

[11] : https://www.cherche-chantier.fr/etape-chantier/(Consulté22février2020).

[12] : Mr. HAMZAOUI.F, support de cours ''Chap. 2, Le Management de Projet, Faculté de Technologie, Université de Tlemcen, (Algérie) '' (Consulté22février2020).

[13] : [https://www.qualiteonline.com\(](https://www.qualiteonline.com/)Consulté22février2020).

[14] : https://www.conseilsmarketing.com/wp-content/uploads/2008/04/gestion-de-projet-trianglecontraintes.png (Consulté22février2020).

[15] : [www.nutcache.com\(](http://www.nutcache.com/)Consulté22février2020).

[16] : [http://www.planete-tp.com/etapes-successives-a1416.html\(](http://www.planete-tp.com/etapes-successives-a1416.html)Consulté7juin2020).

[17] : [http://www.planete-tp.com/installation-du-chantier-a1513.html\(](http://www.planete-tp.com/installation-du-chantier-a1513.html)Consulté7juin2020).

[18] : [https://www.cavatorta.fr/cloture-mobile-de-chantier-regles-et-solutions/\(](https://www.cavatorta.fr/cloture-mobile-de-chantier-regles-et-solutions/)Consulté7juin2020).

[19] : [https://www.harmonie.fr/reussir-un-cantonnement-de-chantier/\(](https://www.harmonie.fr/reussir-un-cantonnement-de-chantier/)Consulté7juin2020).

[20] : Mémoire de Mabrouk .W, PLAN D'INSTALLATION DE CHANTIER(Consulté7juin2020).

[21] : [https://www.demathieu-bard.fr/infrastructures-et-g%C3%A9nie-civil\(](https://www.demathieu-bard.fr/infrastructures-et-g%C3%A9nie-civil)Consulté7juin2020).

[22] : [https://maconnerie.bilp.fr/guide-general/ouvrage/fondations/\(](https://maconnerie.bilp.fr/guide-general/ouvrage/fondations/)Consulté8juin2020).

[23] :<http://constructionepau.wifeo.com/documents/La-structure-portante-verticale> (Consulté8juin2020).

[24] : [https://www.4geniecivil.com/2017/05/cours-sur-les-types-de-voiles-\(](https://www.4geniecivil.com/2017/05/cours-sur-les-types-de-voiles-)Consulté8juin2020).

[25] : [http://www.cours-genie-civil.com/wp-content/uploads/Cours-\(](http://www.cours-genie-civil.com/wp-content/uploads/Cours-)Consulté8juin2020).

[26] : [https://fr.slideshare.net/Saamysaami/murs-\(](https://fr.slideshare.net/Saamysaami/murs-)Consulté9juin2020).

[27] : [https://www.batiweb.com/actualites/nouveaux-produits-du](https://www.batiweb.com/actualites/nouveaux-produits-du-btp/revetements)[btp/revetements\(](https://www.batiweb.com/actualites/nouveaux-produits-du-btp/revetements)Consulté9juin2020).

[28] : [https://www.go-aos.io/lexique-btp/corps-d-etat \(Consulté11juin2020\).](https://www.go-aos.io/lexique-btp/corps-d-etat%20(Consulté11juin2020))

[29] : [https://www.maxicours.com/se/cours/planning-de-realisation\(](https://www.maxicours.com/se/cours/planning-de-realisation)Consulté16juillet2020)

[30] : [http://tpmattitude.fr/pert.html\(](http://tpmattitude.fr/pert.html)Consulté16juillet2020)

[31] : https://www.maxicours.com (Consulté16juillet2020)